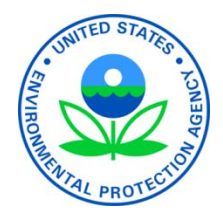

## **RCRAInfo Data Appendix for the 2003 ERP**

**U.S. Environmental Protection Agency Office of Enforcement and Compliance Assurance Office of Compliance Washington, DC 20460**

**March 2005** 

# **Appendix A: RCRAInfo Data Appendix for the 2003 ERP**

This appendix is designed to translate the information contained in the December 2003 Enforcement Response Policy (ERP) into specific RCRAInfo data terms to ensure data is entered into the system correctly in order to accurately reflect the enforcement program as specified in the attached ERP.

**Note:** The RCRAInfo data element name and table name are listed in *italics*.

This Data Appendix will be revised and reissued when RCRAInfo Version 3 changes have been implemented. (With the release of Version 3, the following new fields will become available for data entry: Day Zero, and the "Addressed SNC Dated" for enforcement actions. These two new fields will be enforcement sensitive. The proposed date for the release of RCRAInfo Version 3 is August 2005.)

Definition of terms:

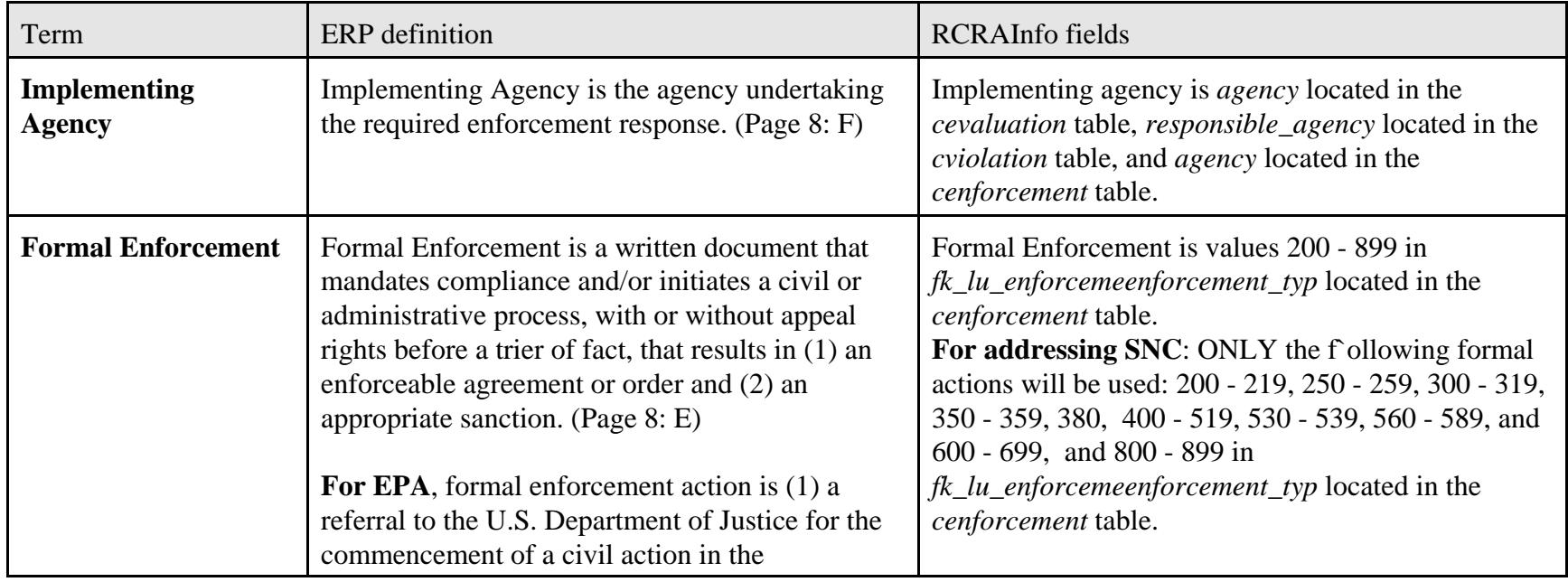

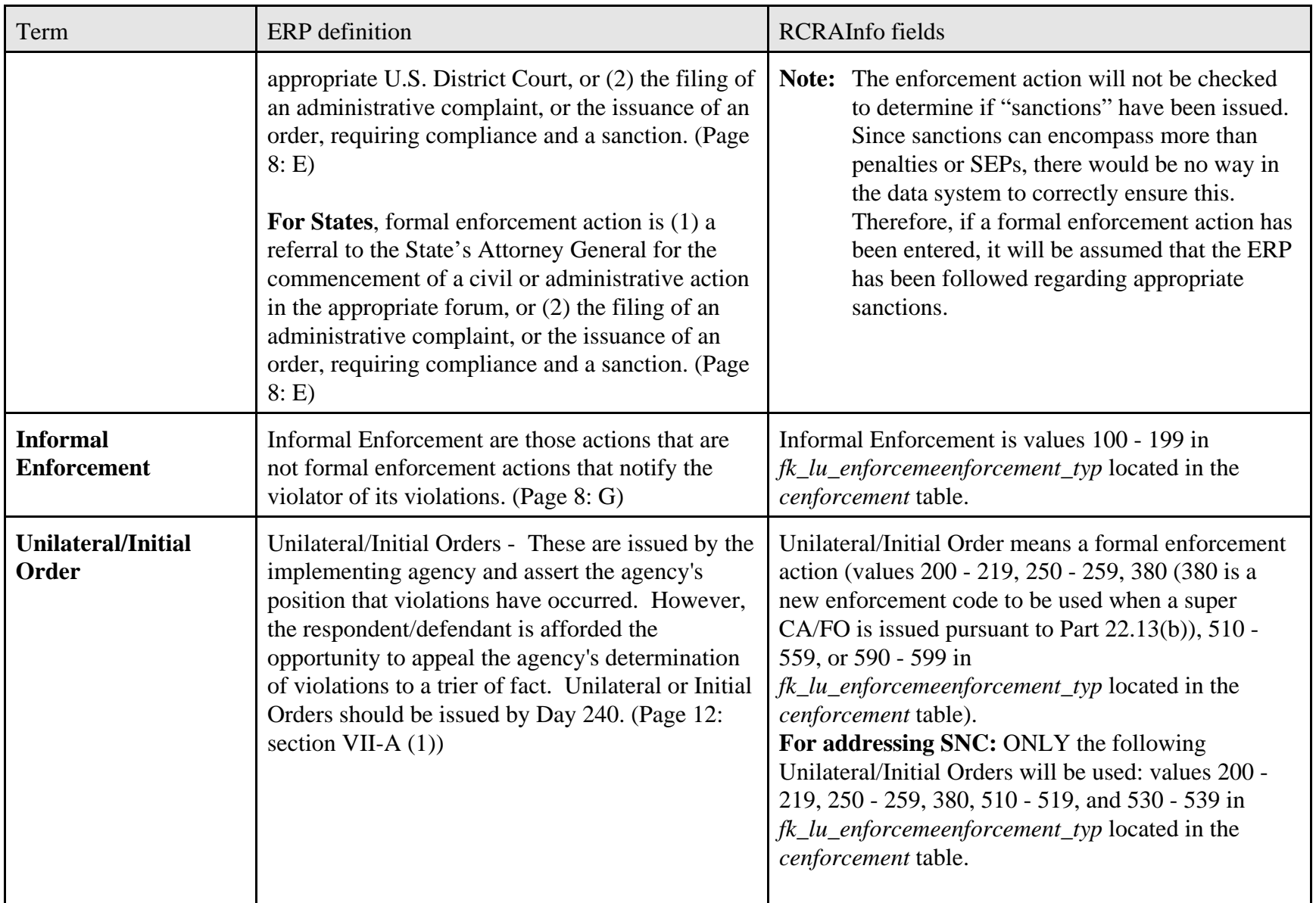

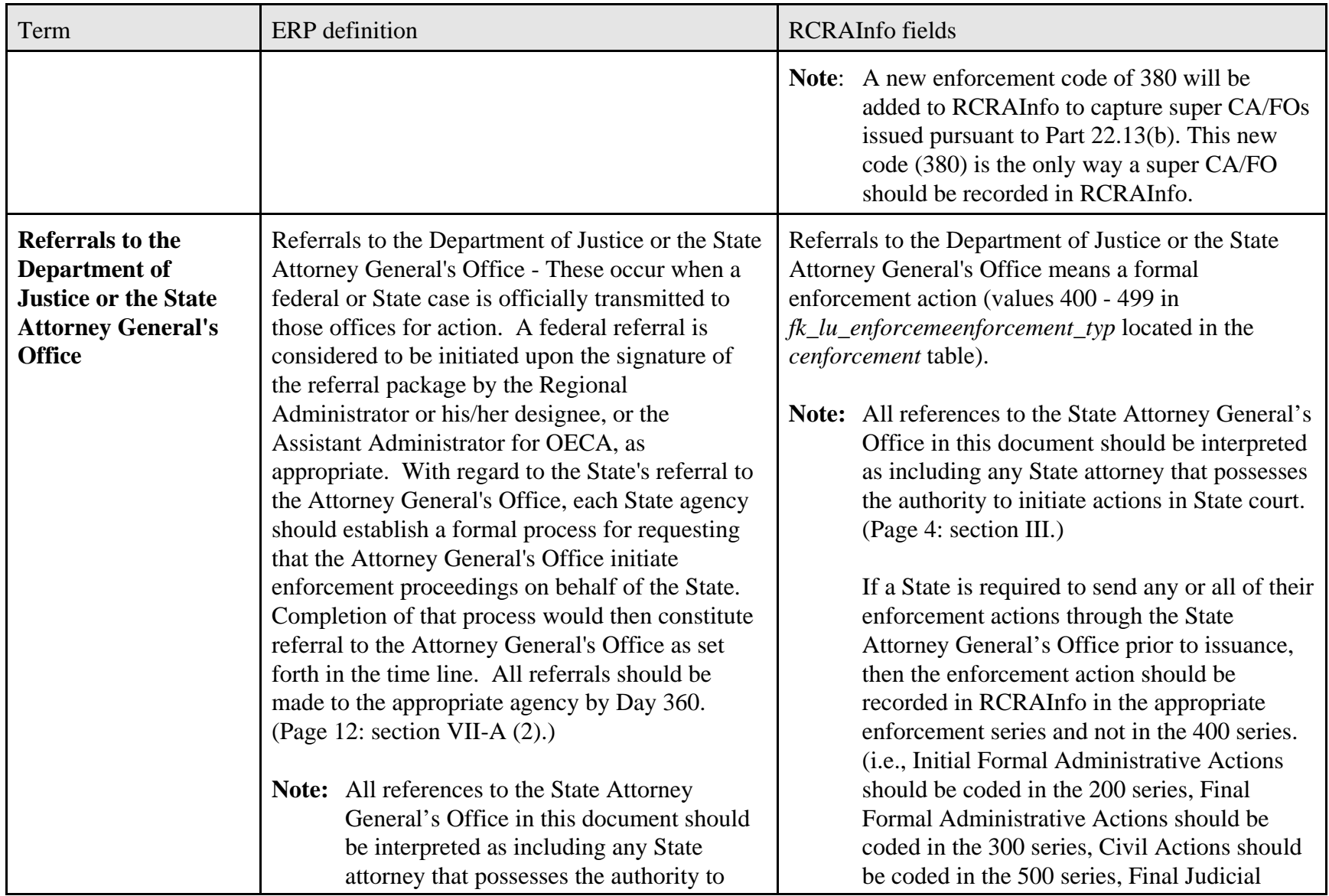

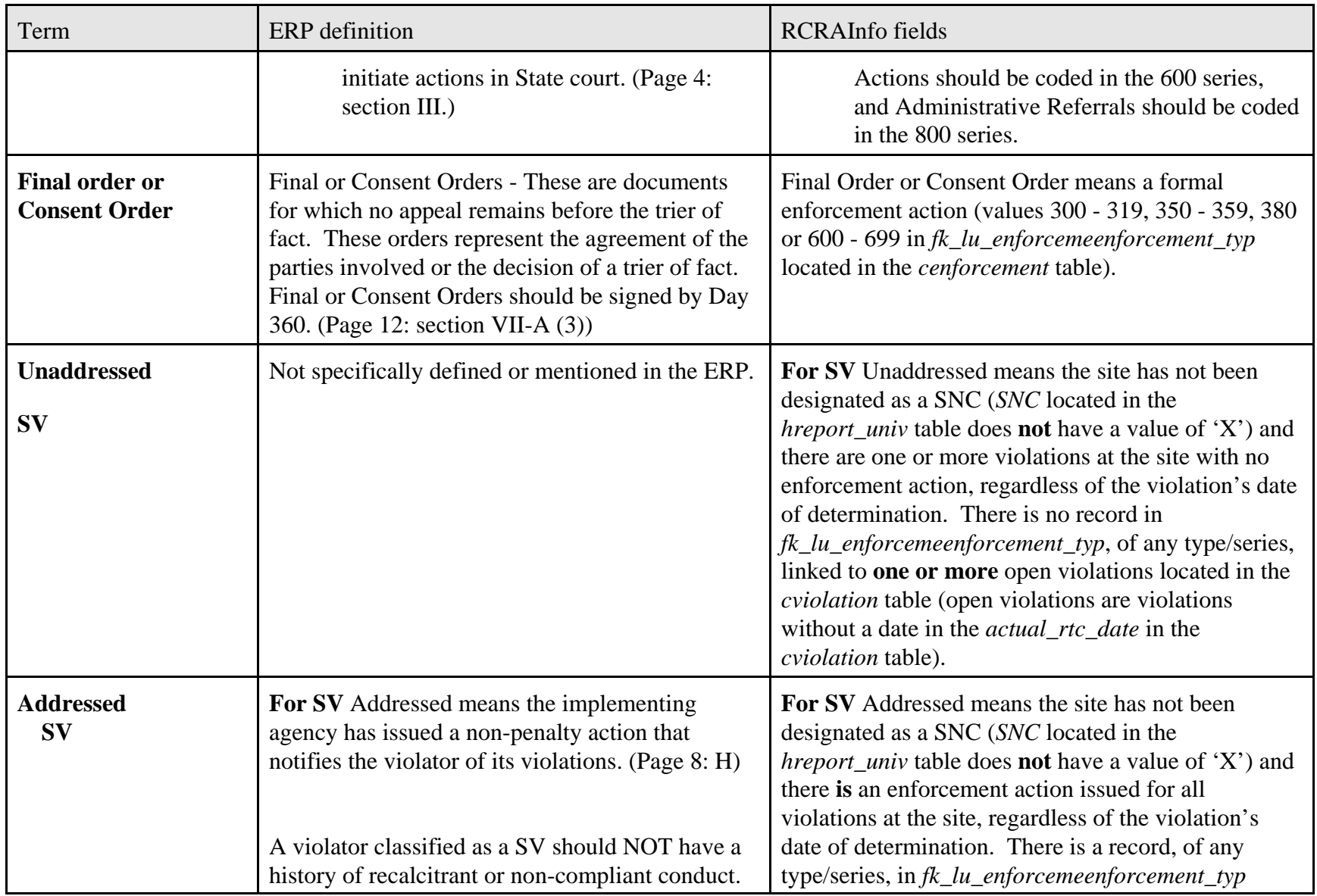

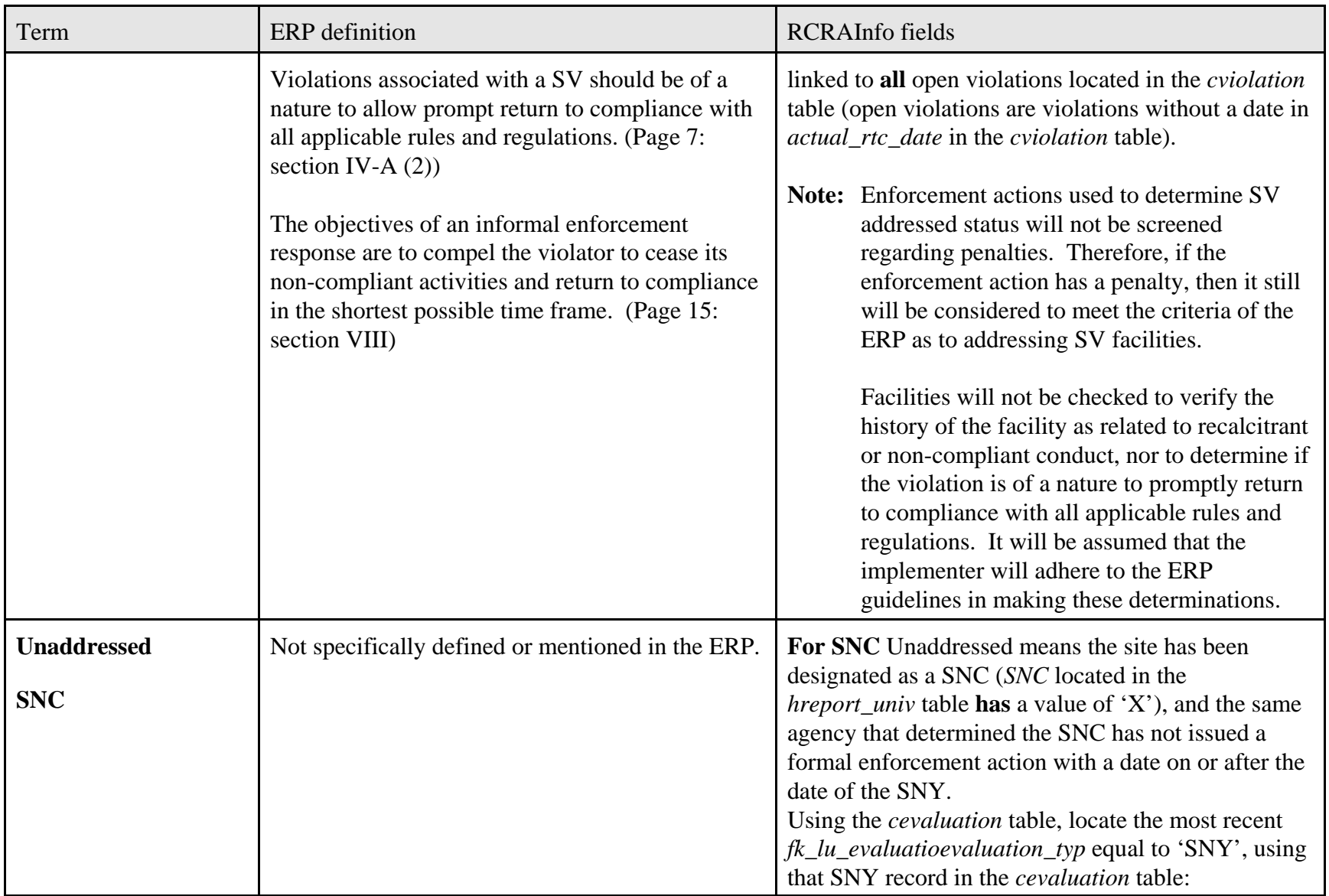

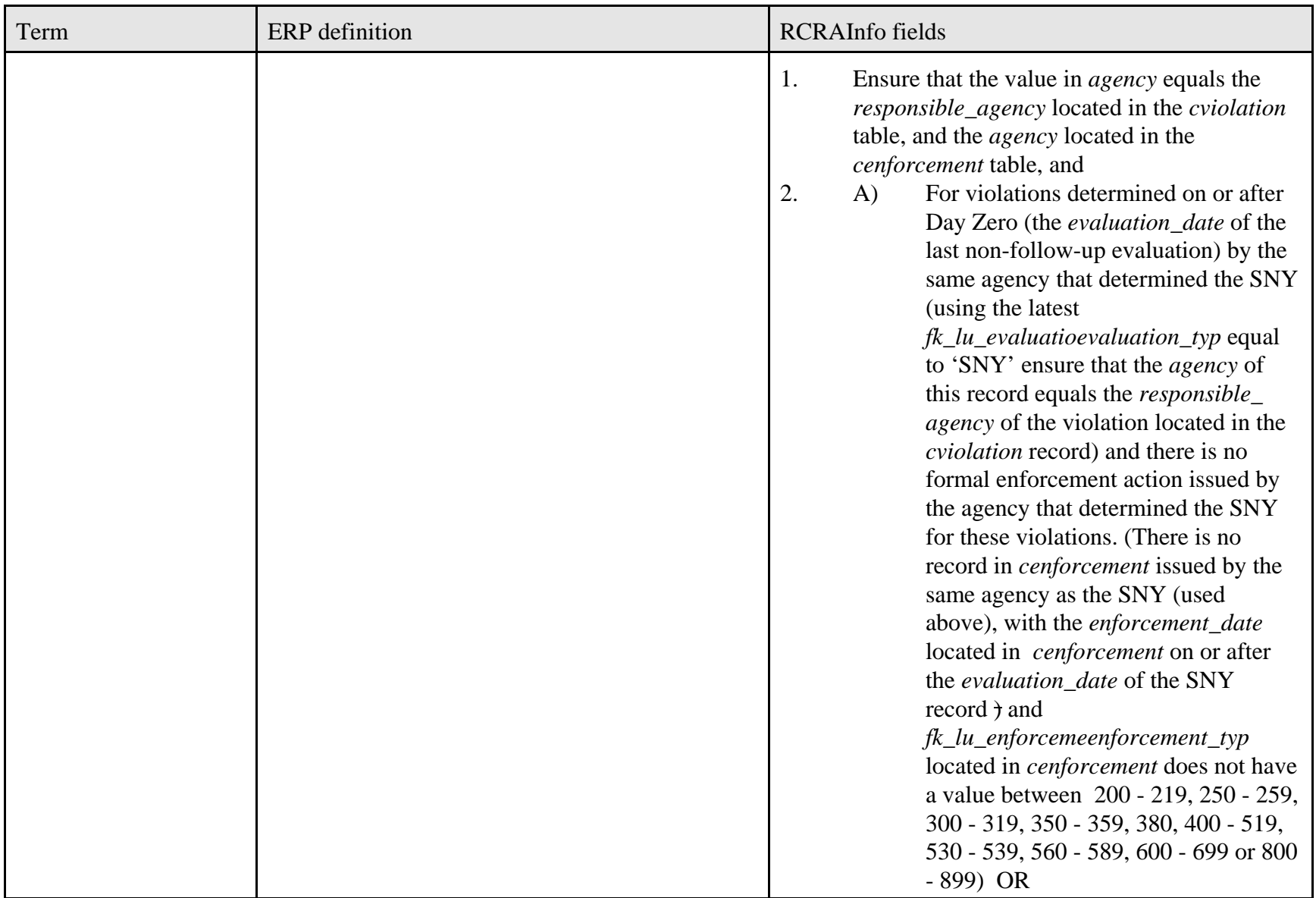

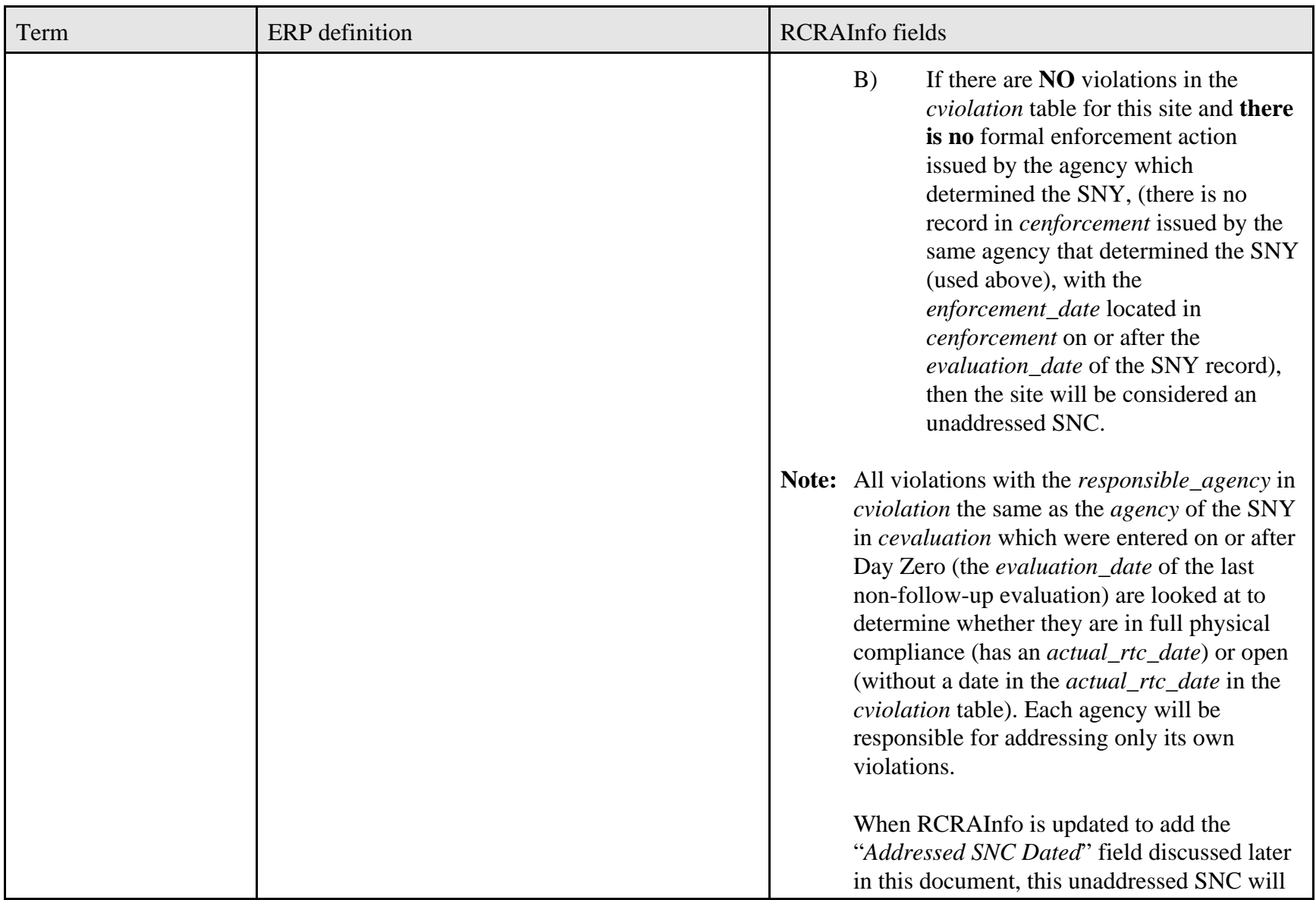

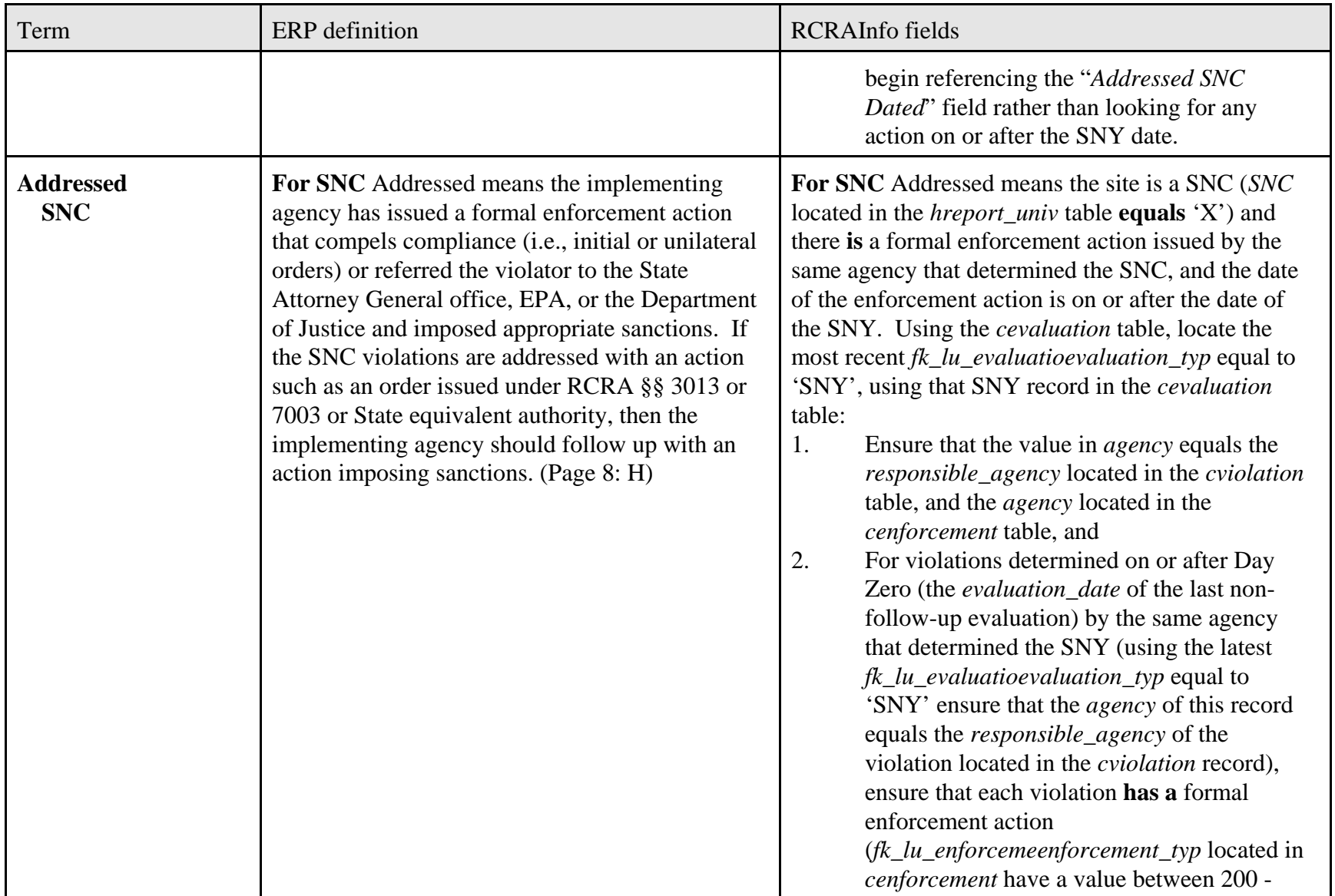

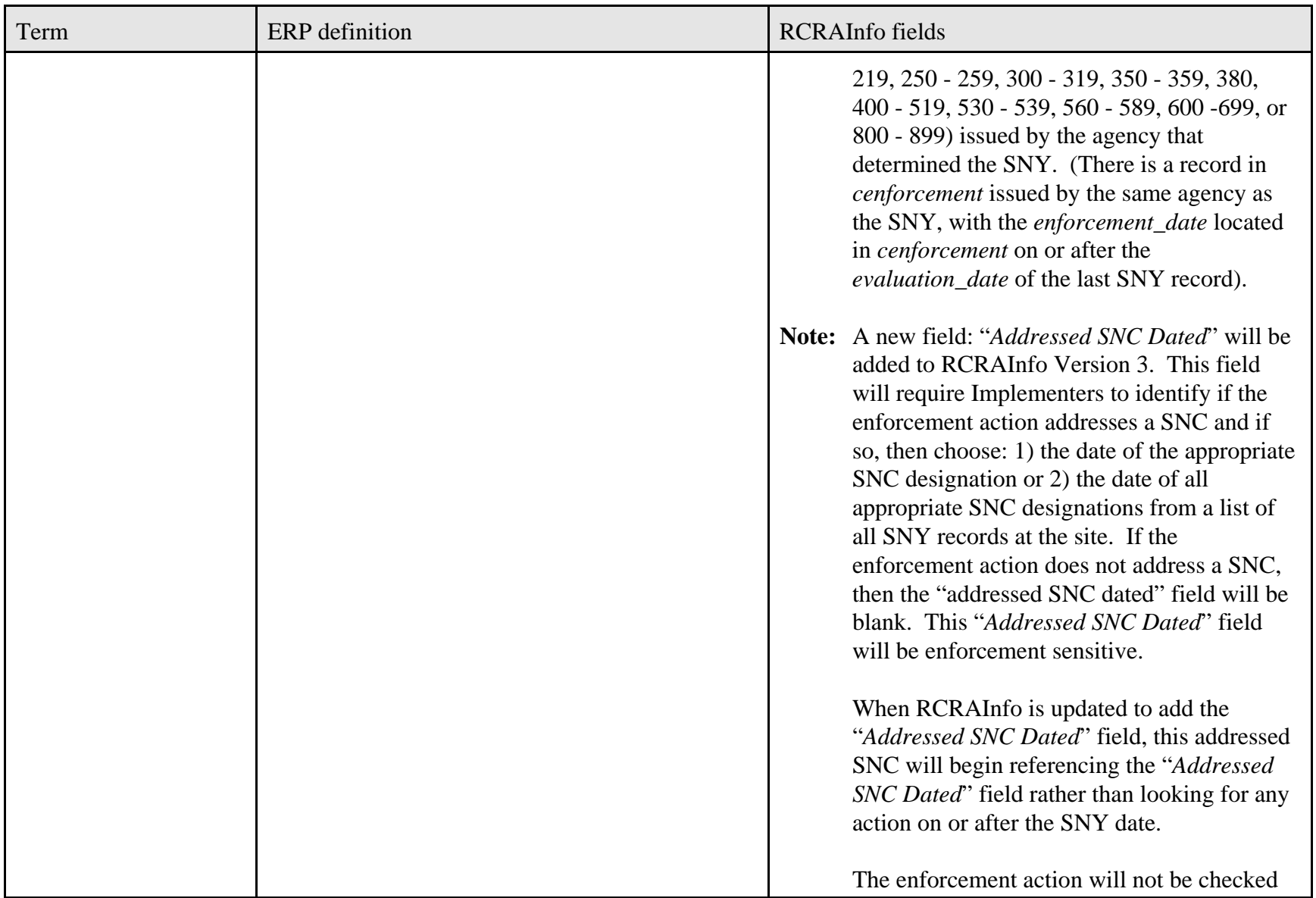

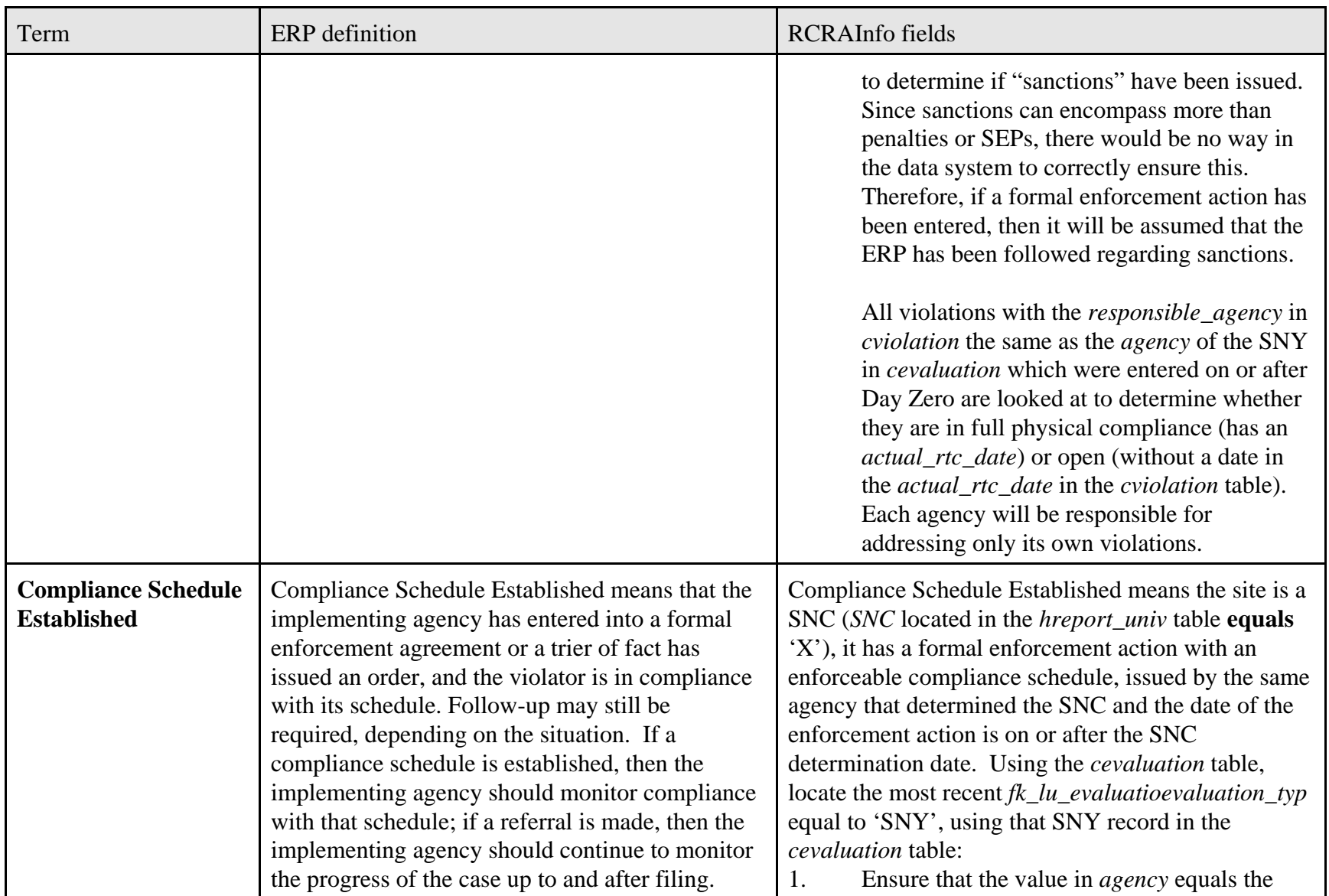

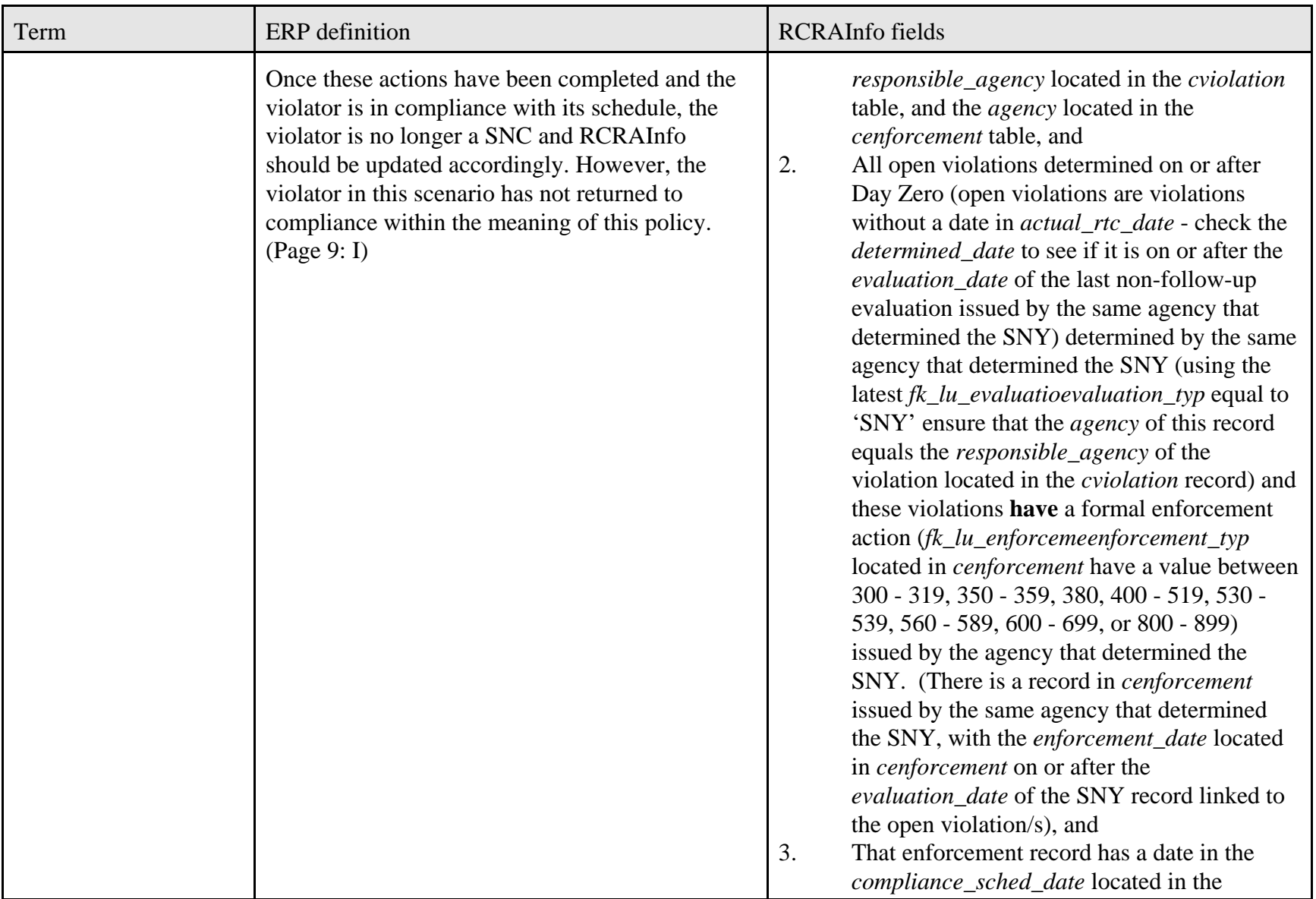

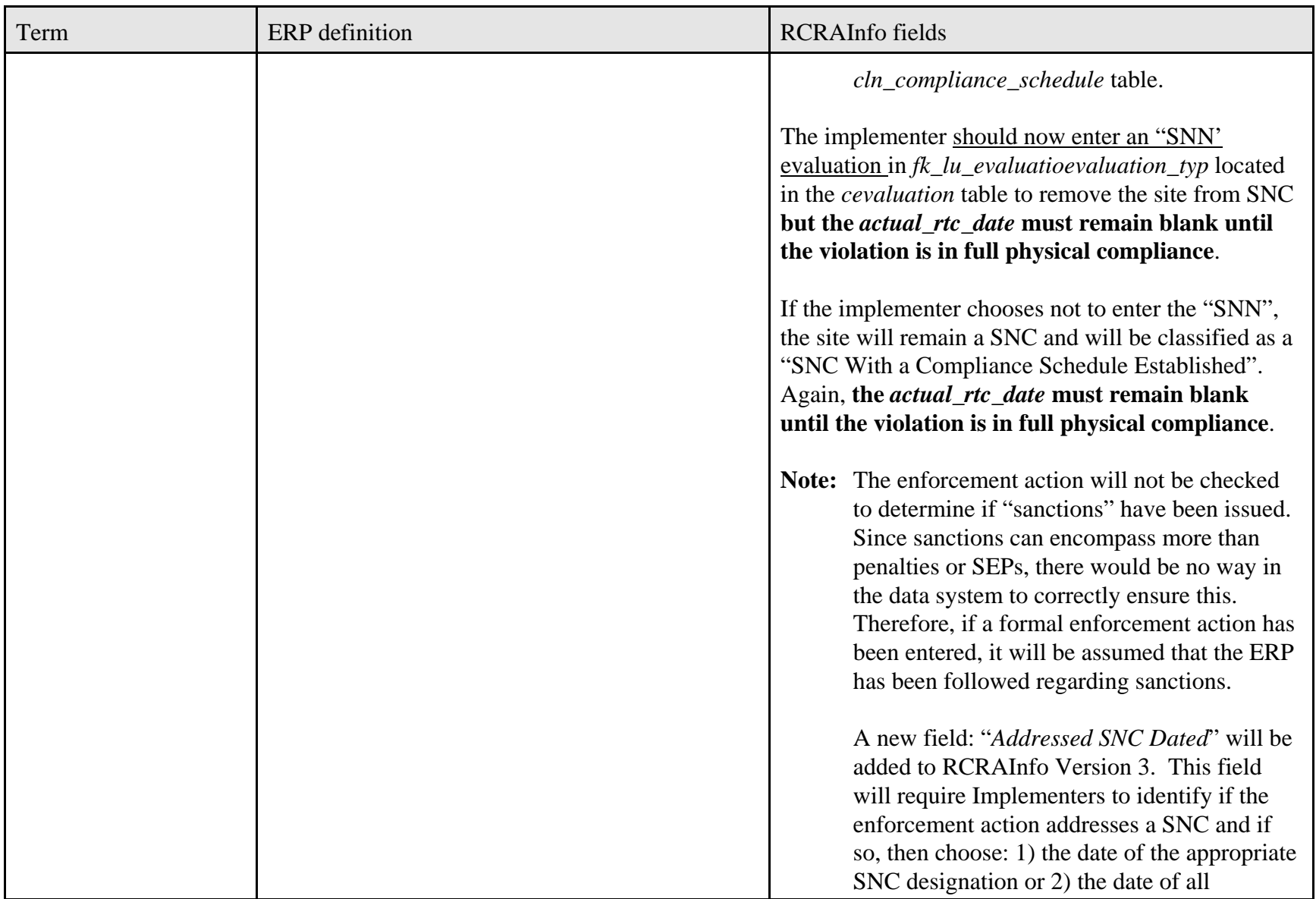

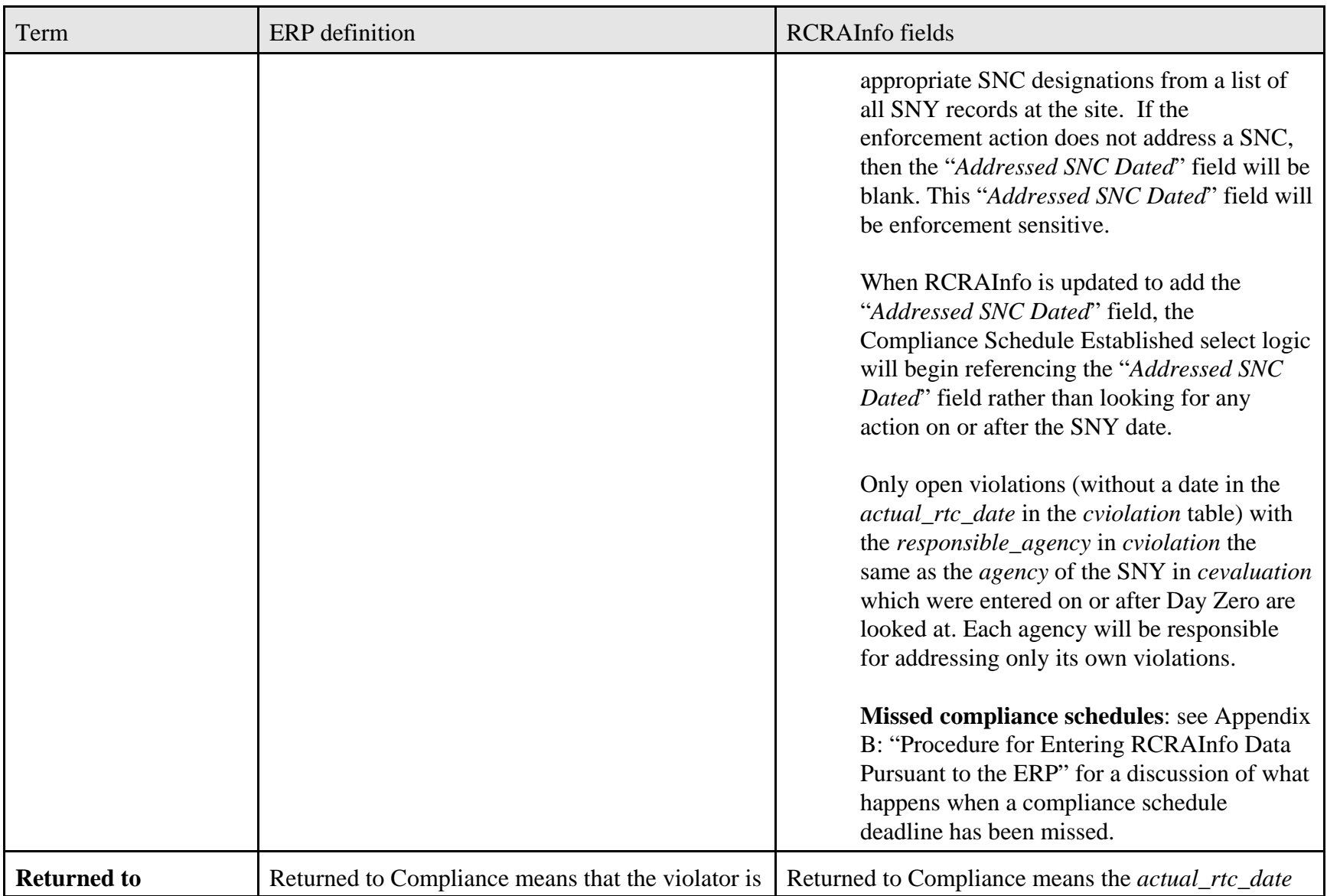

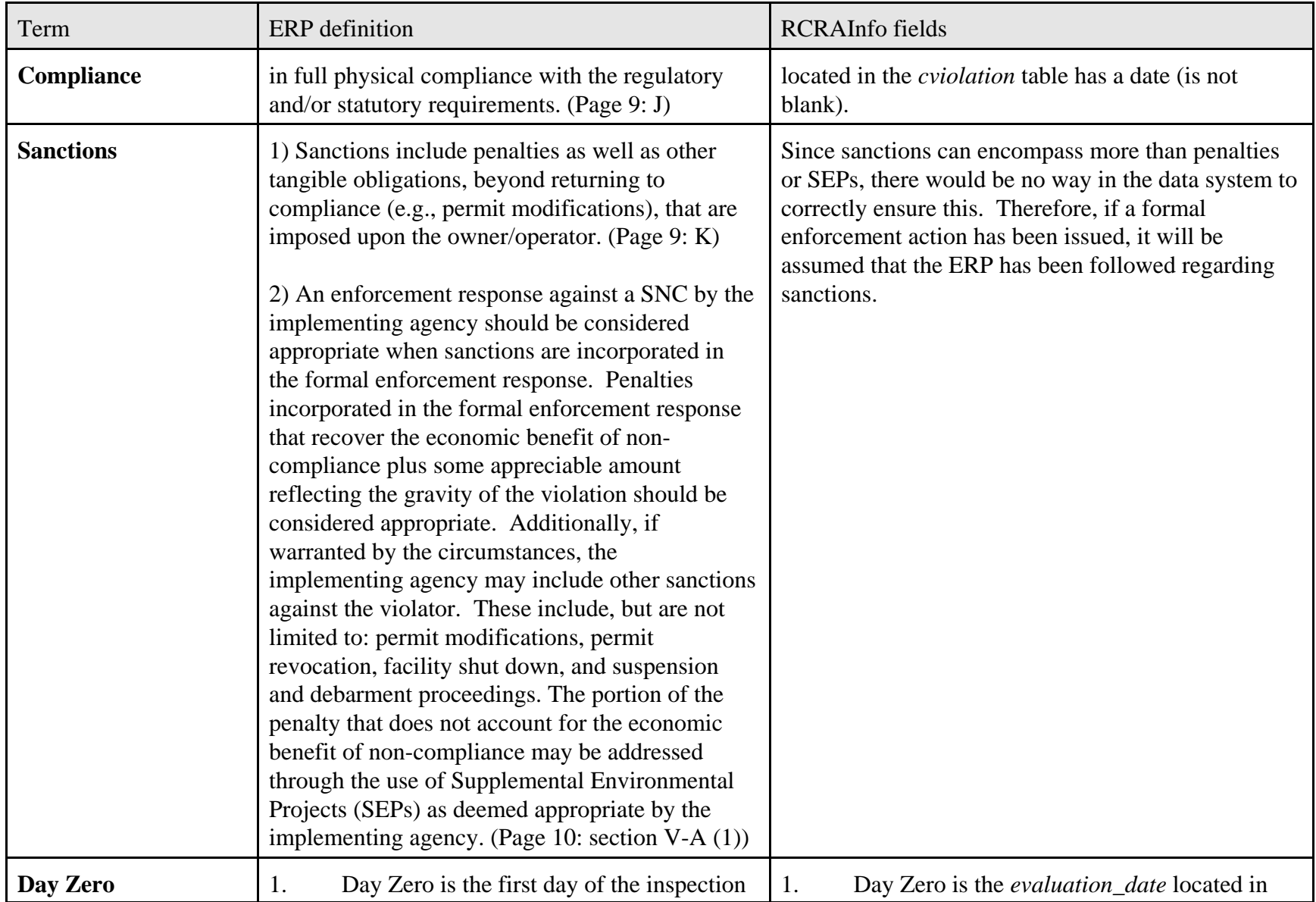

Appendix A: RCRAInfo Data Appendix for the 2003 ERP: Final March 23, 2005 Page 14 of 34

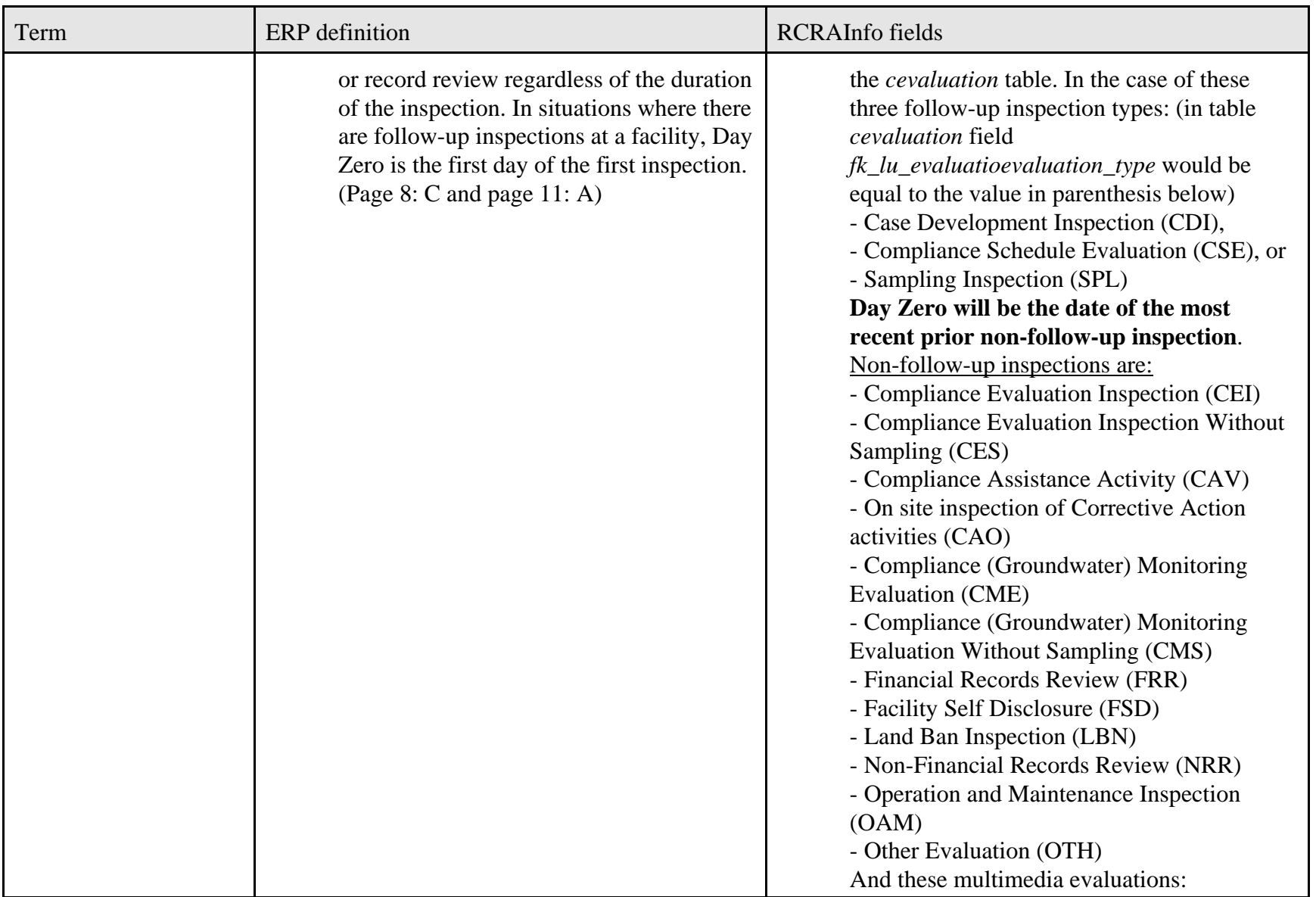

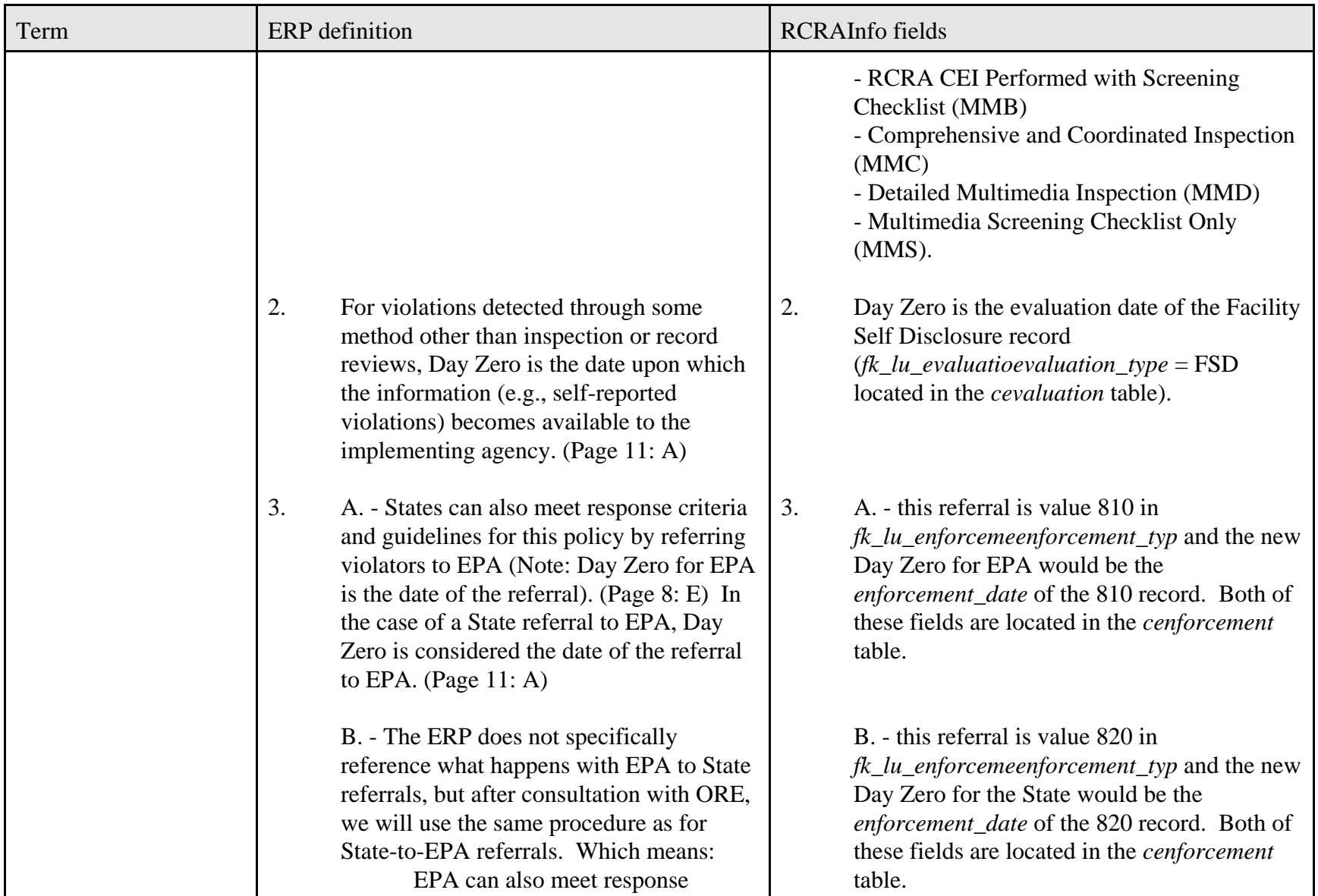

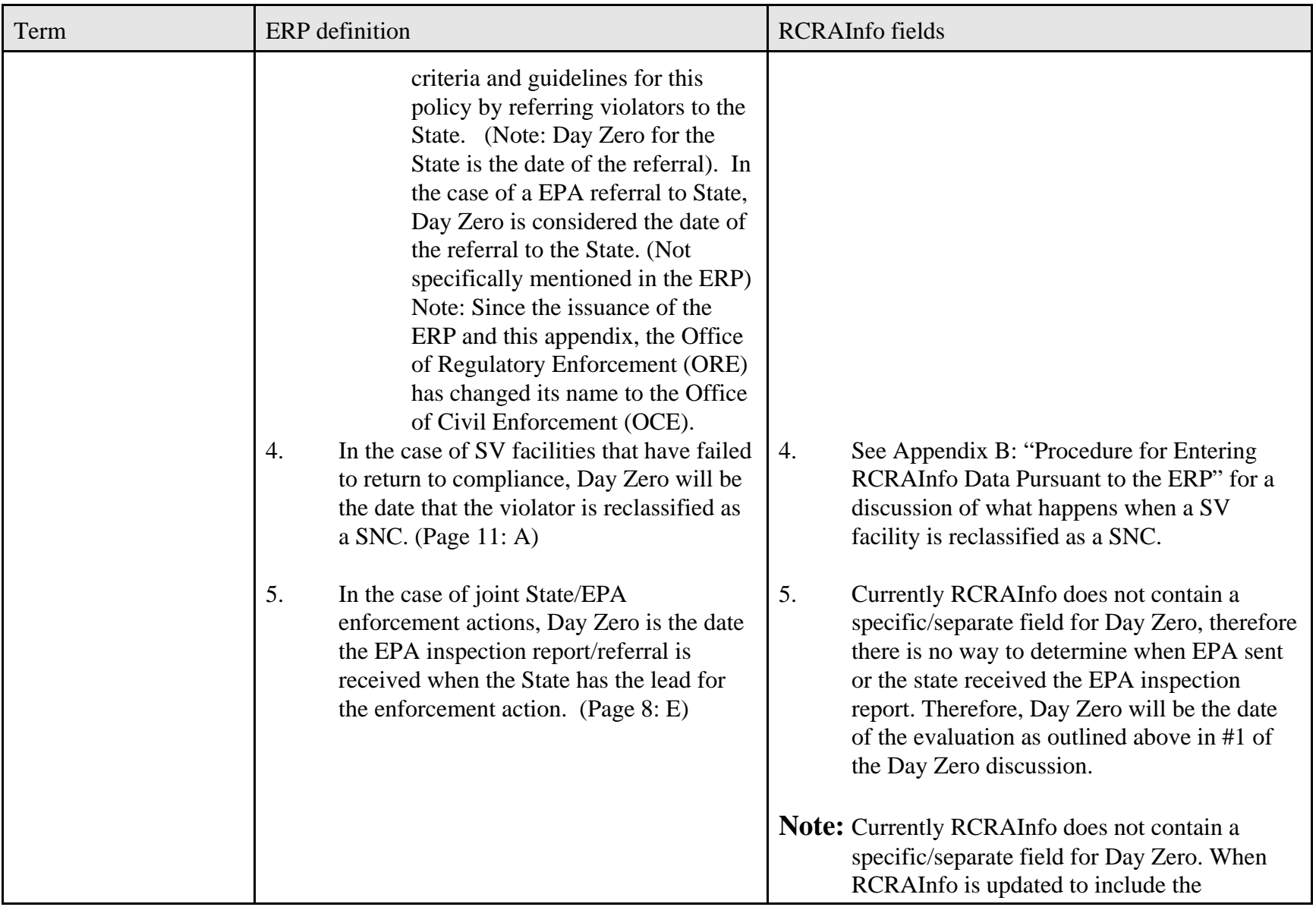

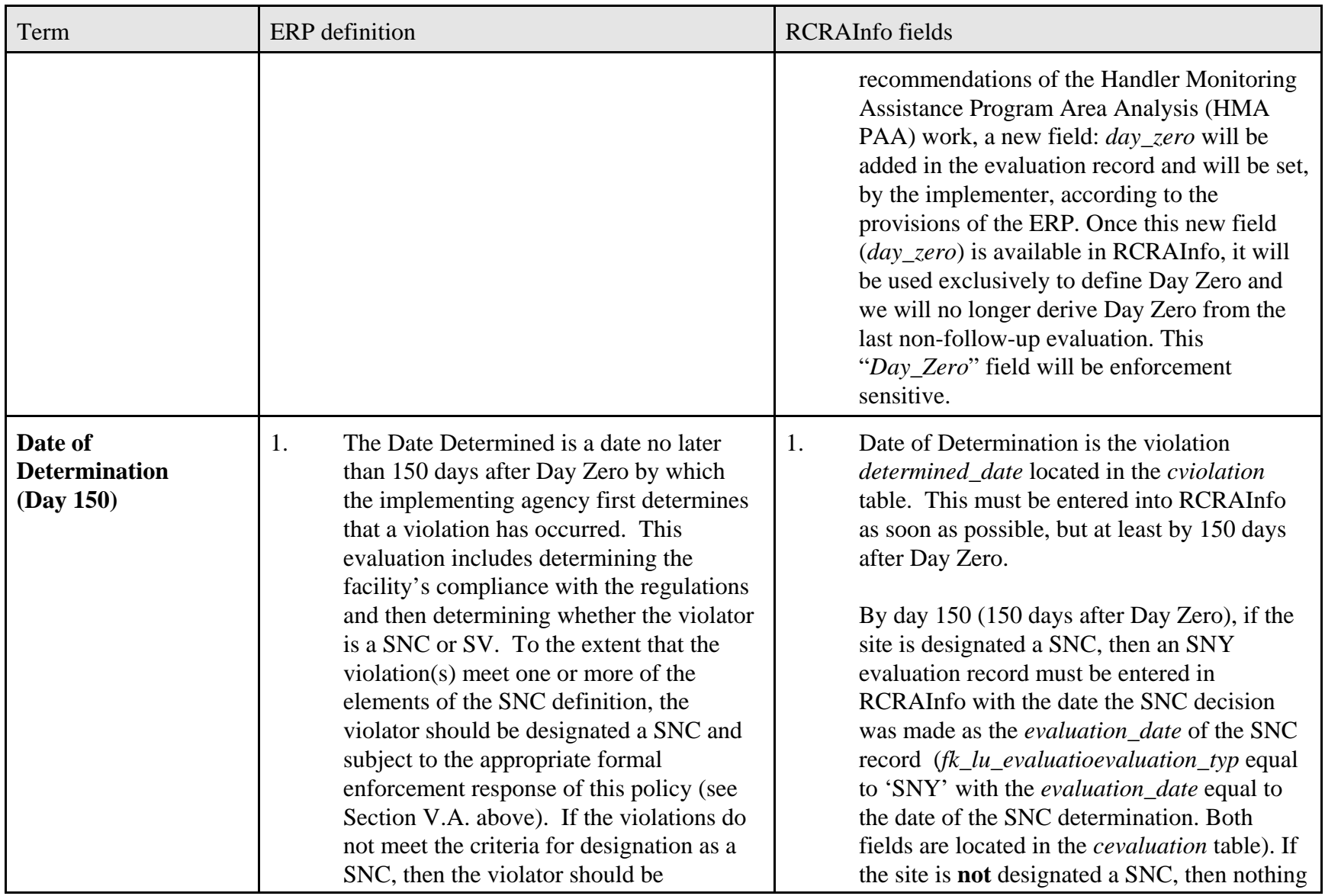

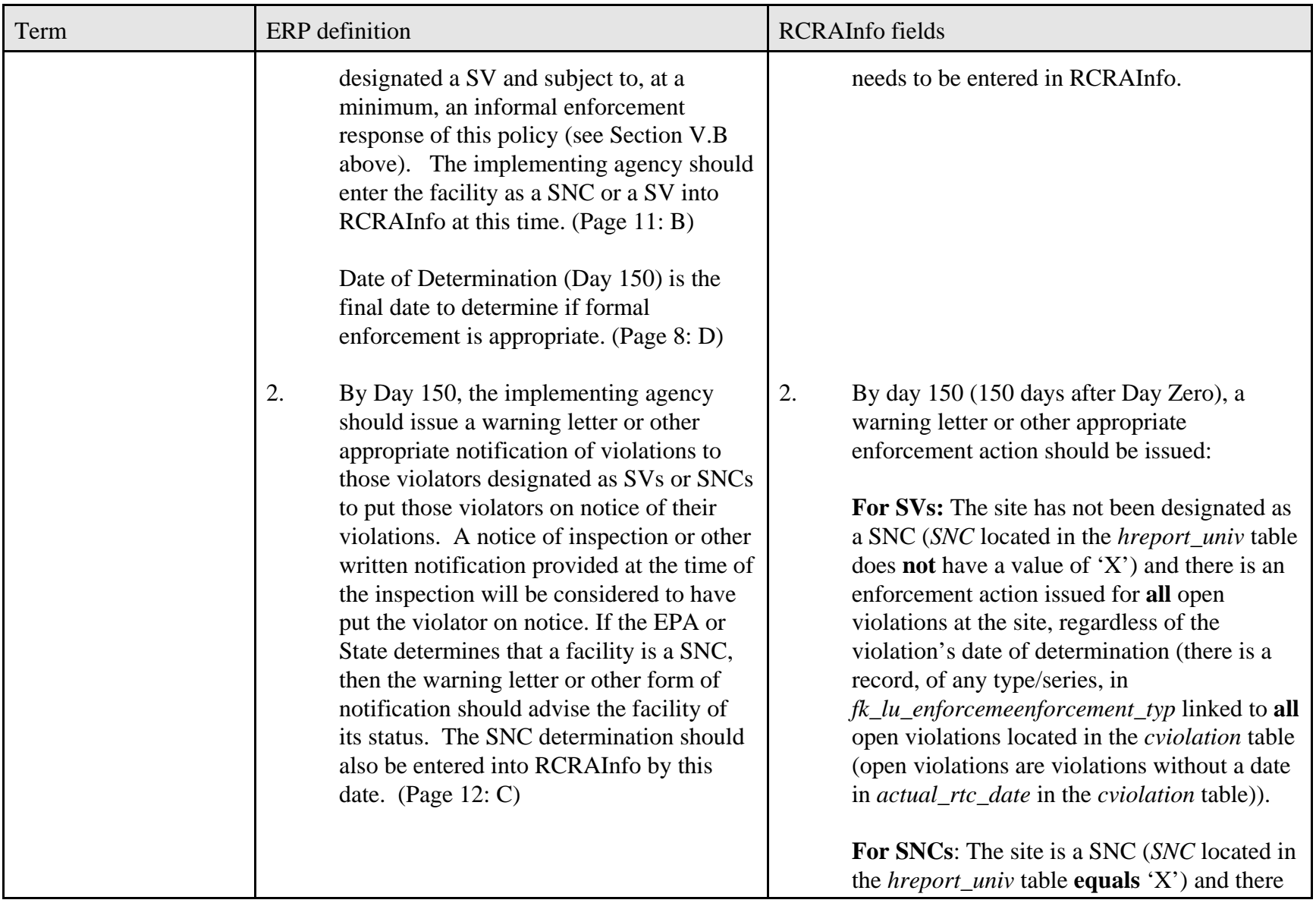

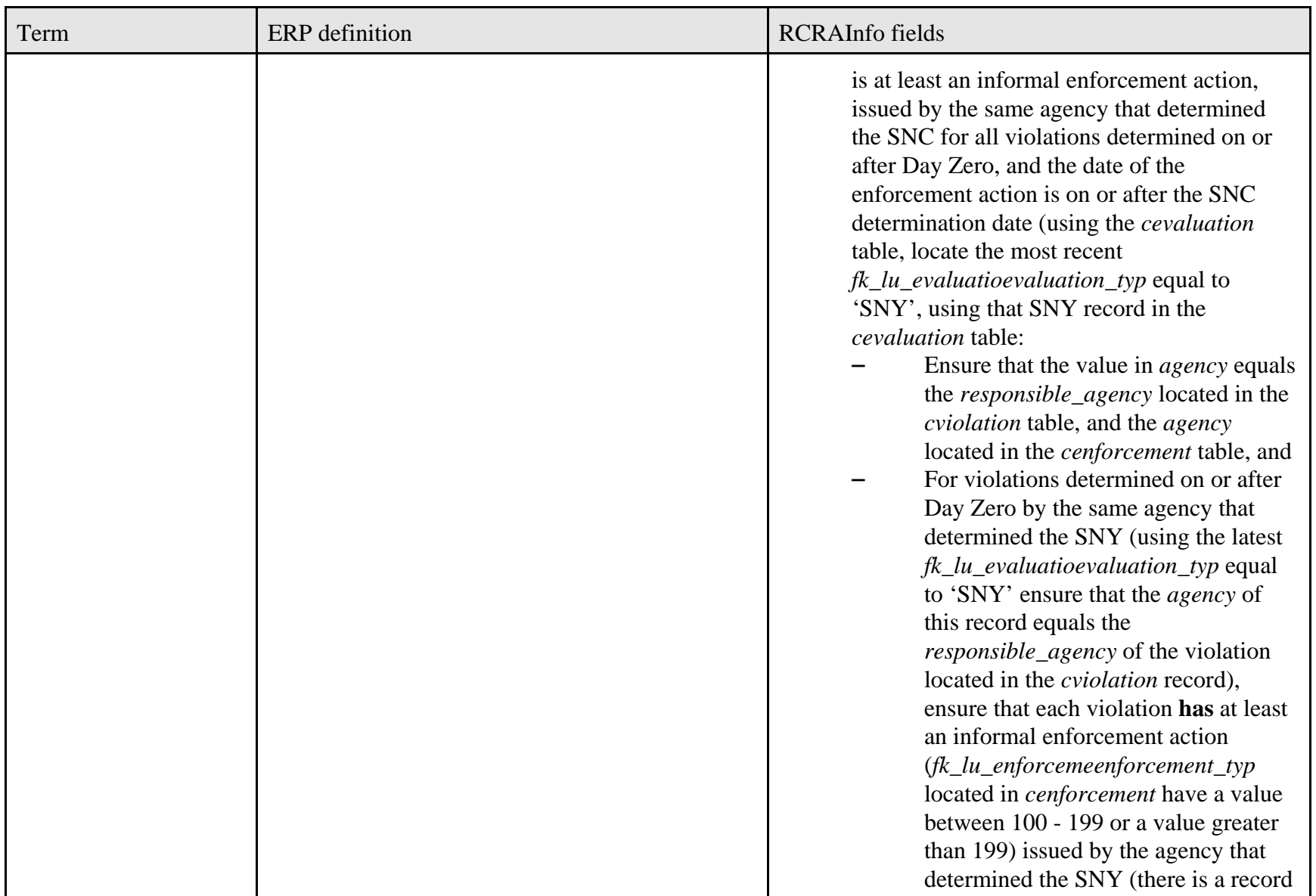

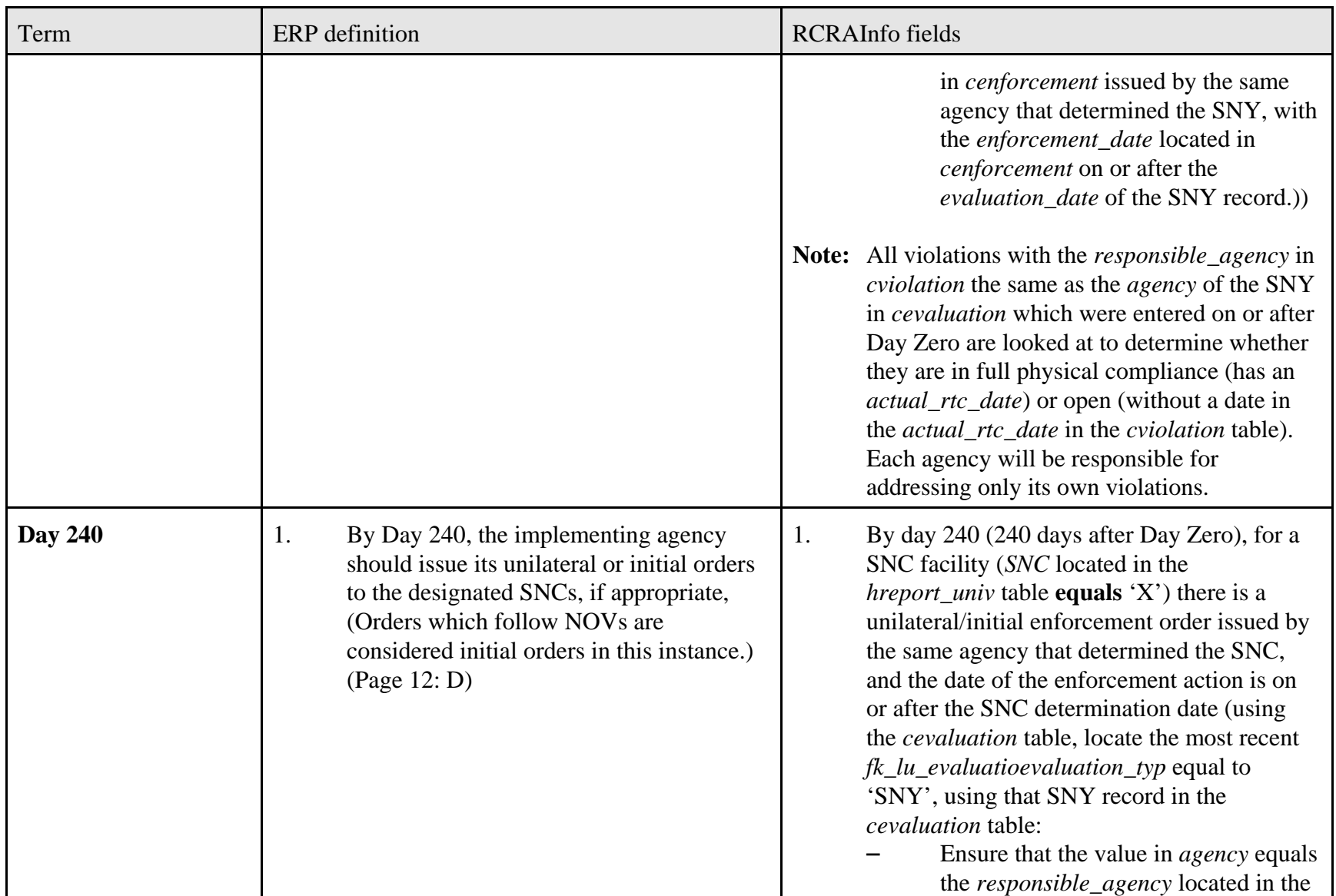

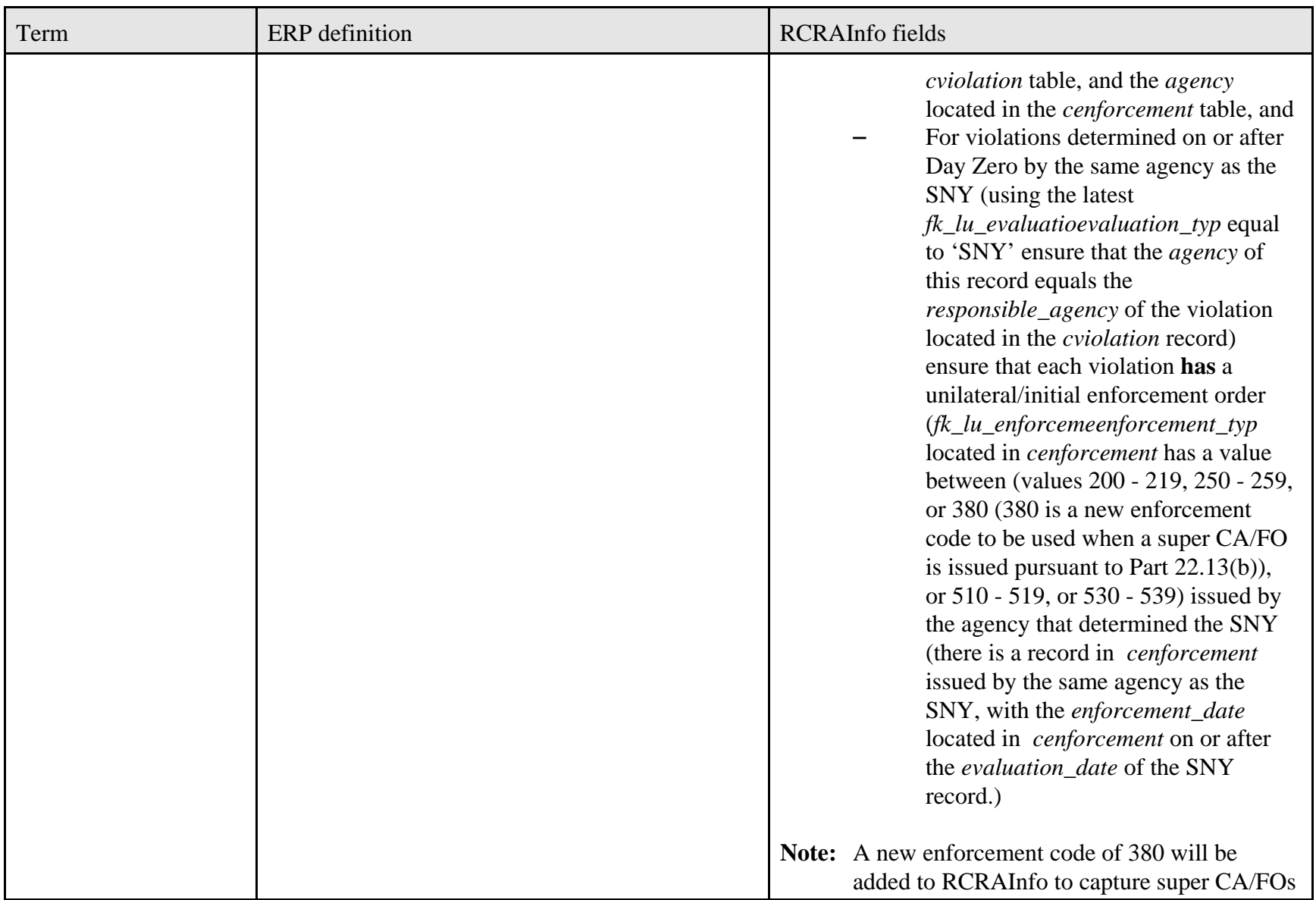

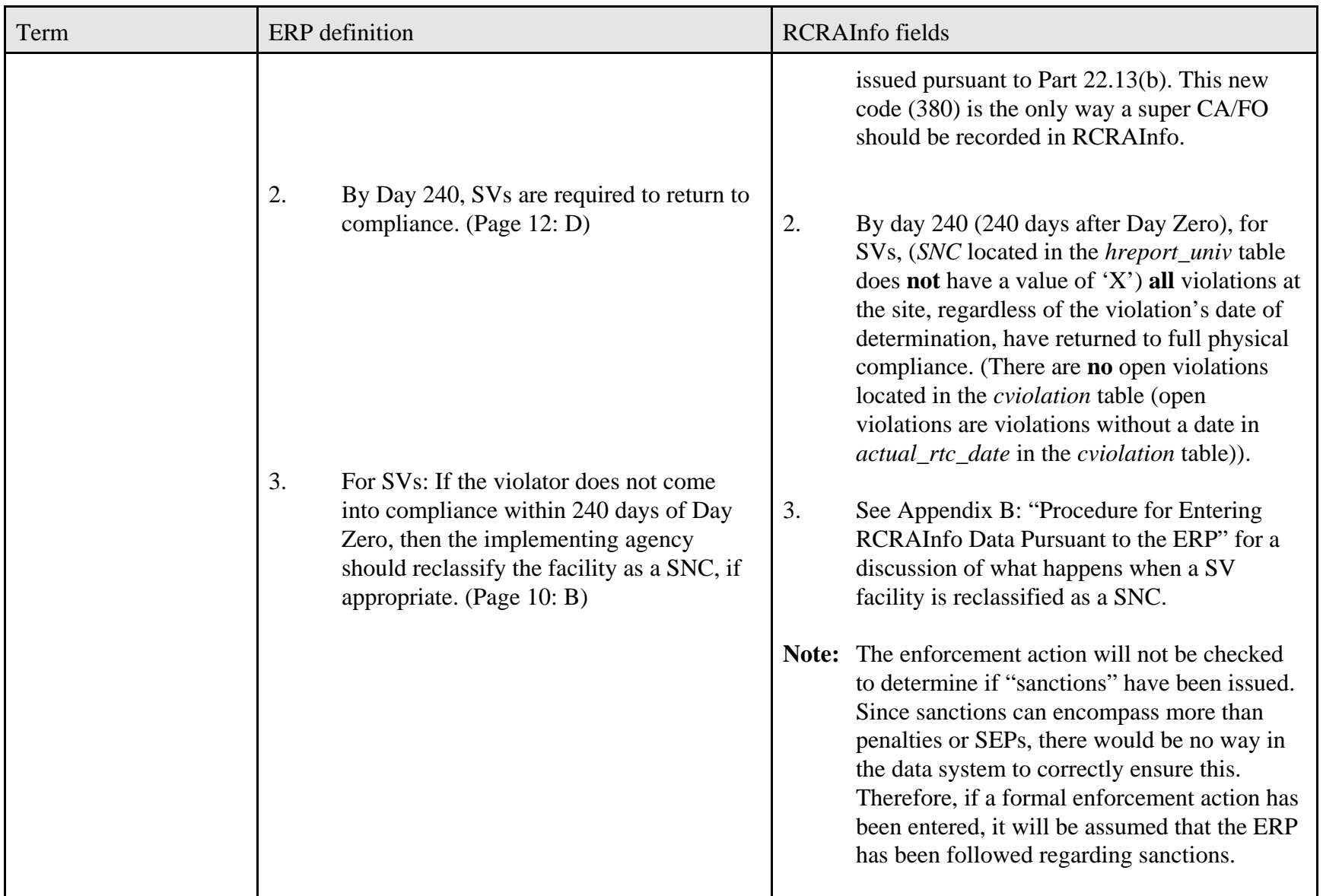

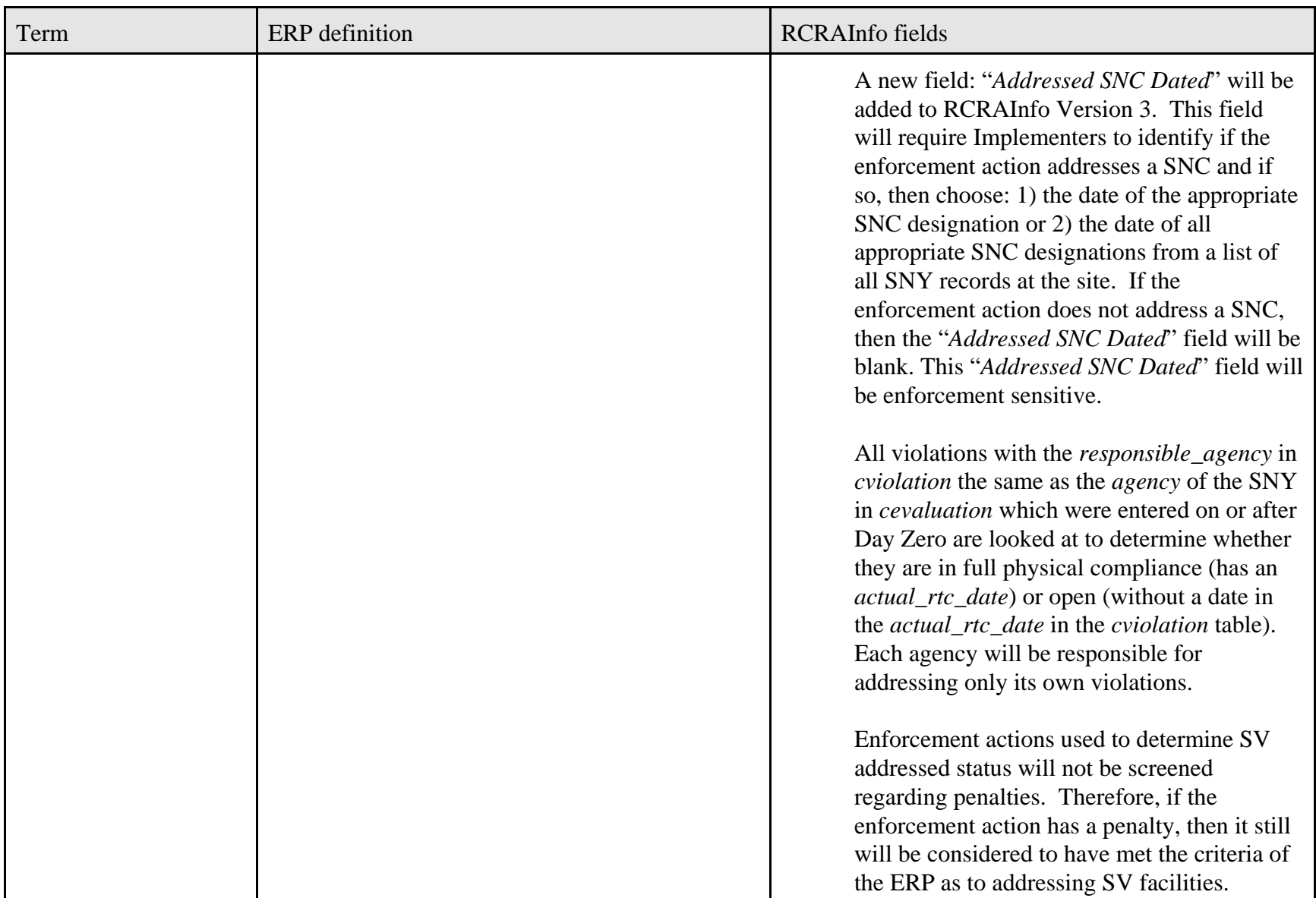

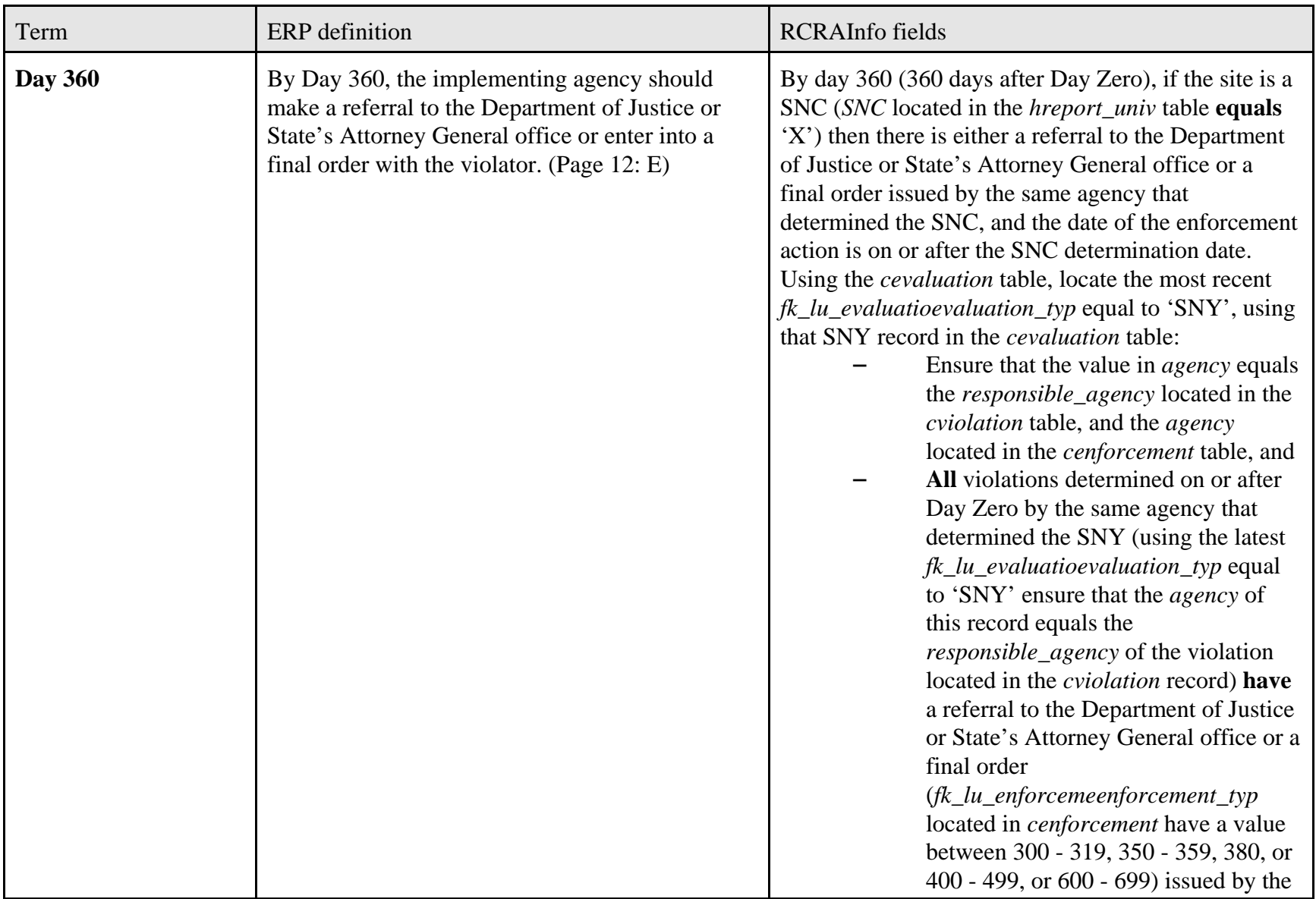

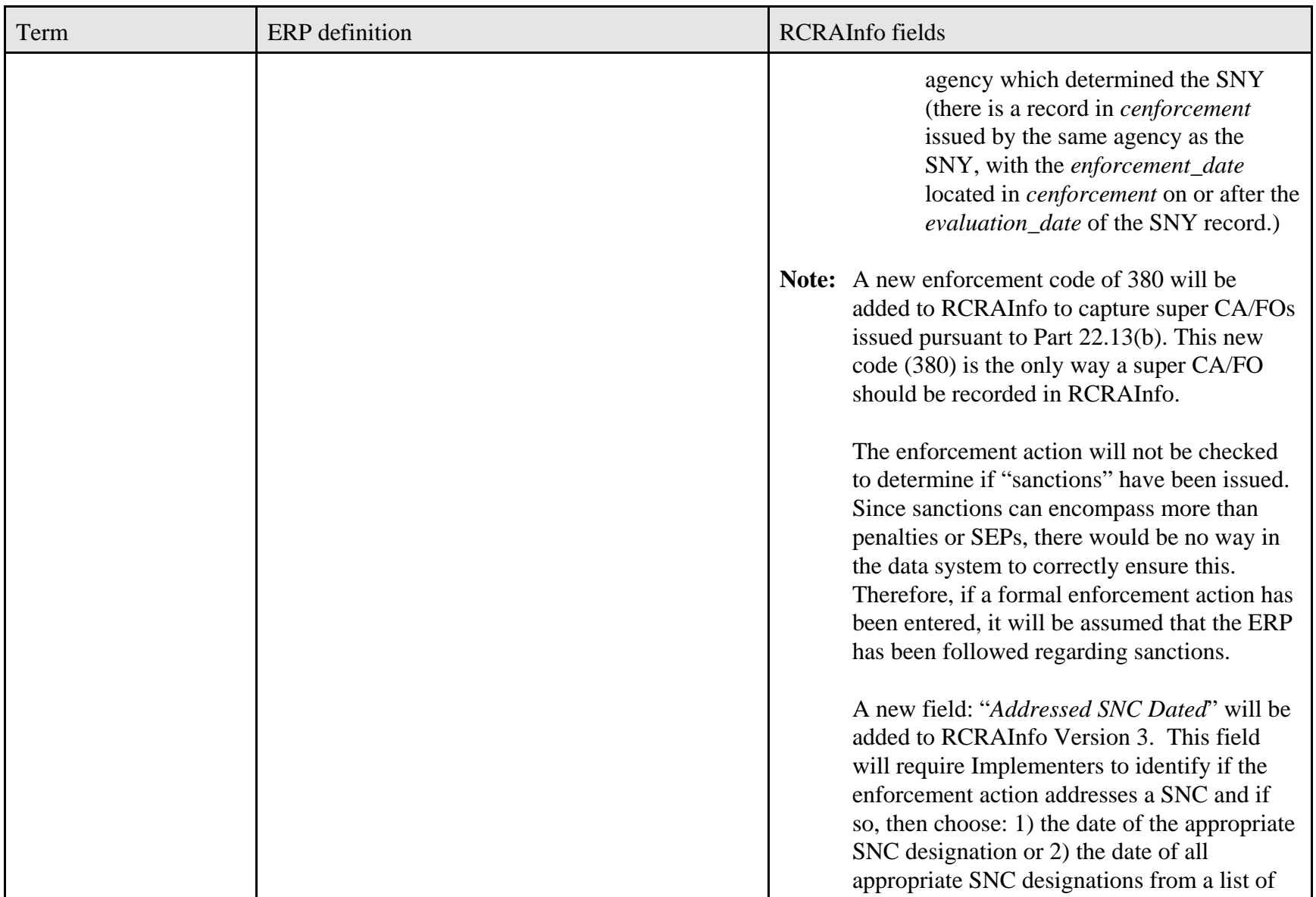

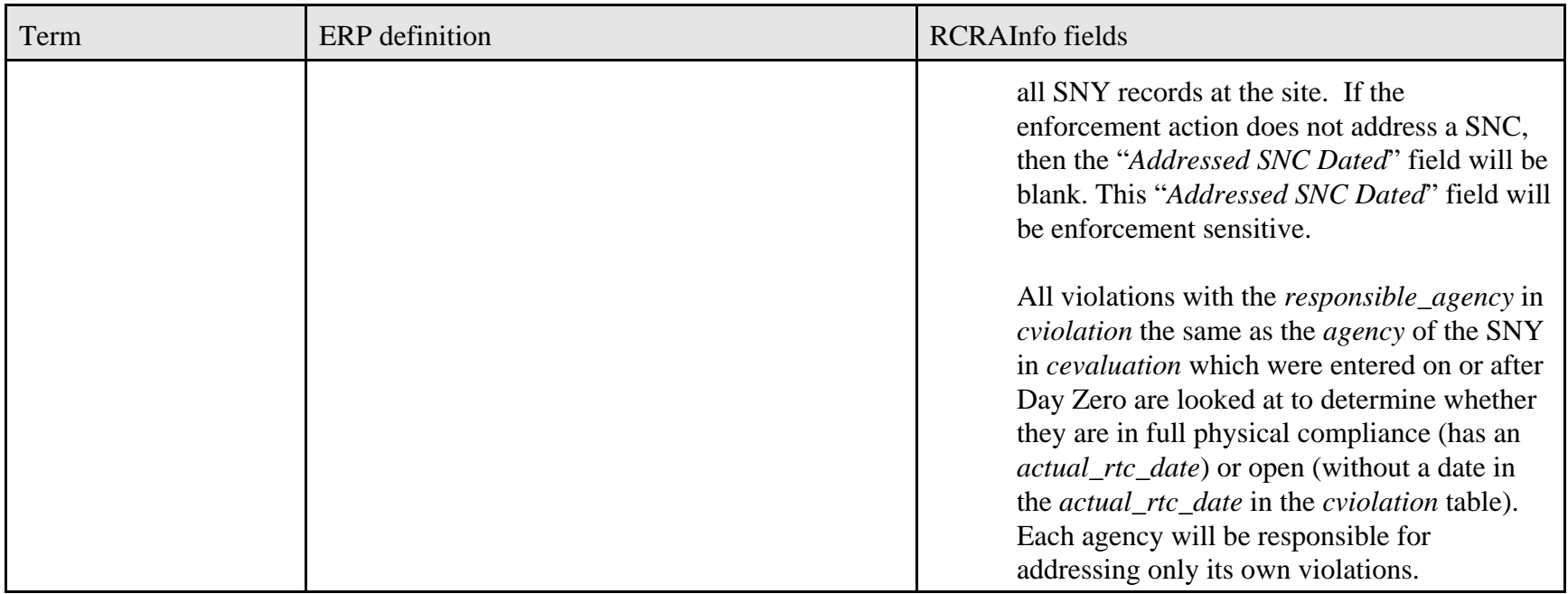

### **To summarize:**

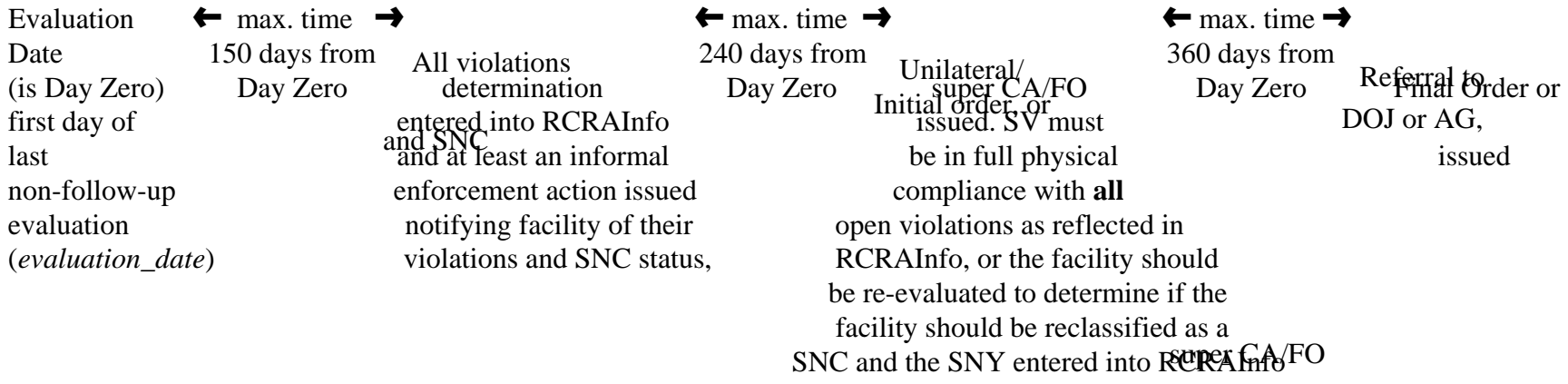

**Note: For SVs**: The timely and appropriate time line ends at Day 240, regardless of whether or not all violations are returned to compliance **or** the facility is re-evaluated by the implementer to determine if the facility should be re-classified as a SNC. Once the implementer has re-evaluated the facility it should enter the appropriate response. Based on this re-evaluation (either a SNC determination or other action to bring the facility into full physical compliance) a new time line may begin.

**For SNCs**: The timely and appropriate time line ends at:

- 1.Day 240 if a Super CA/FO (enforcement action type 380) is entered, or
- 2. If no Super CA/FO is entered, at Day 360 with the issuance of a Final Order or a Referral to DOJ or the AG, whether or not all violations at the facility have returned to compliance.
- if applid<del>atine</del> facility does not return all violations to full physical compliance, then the implementer should re-evaluate the facility pursuant to the guidelines of the ERP.

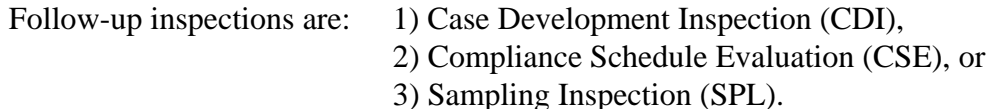

Appendix A: RCRAInfo Data Appendix for the 2003 ERP: Final March 23, 2005 Page 28 of 34

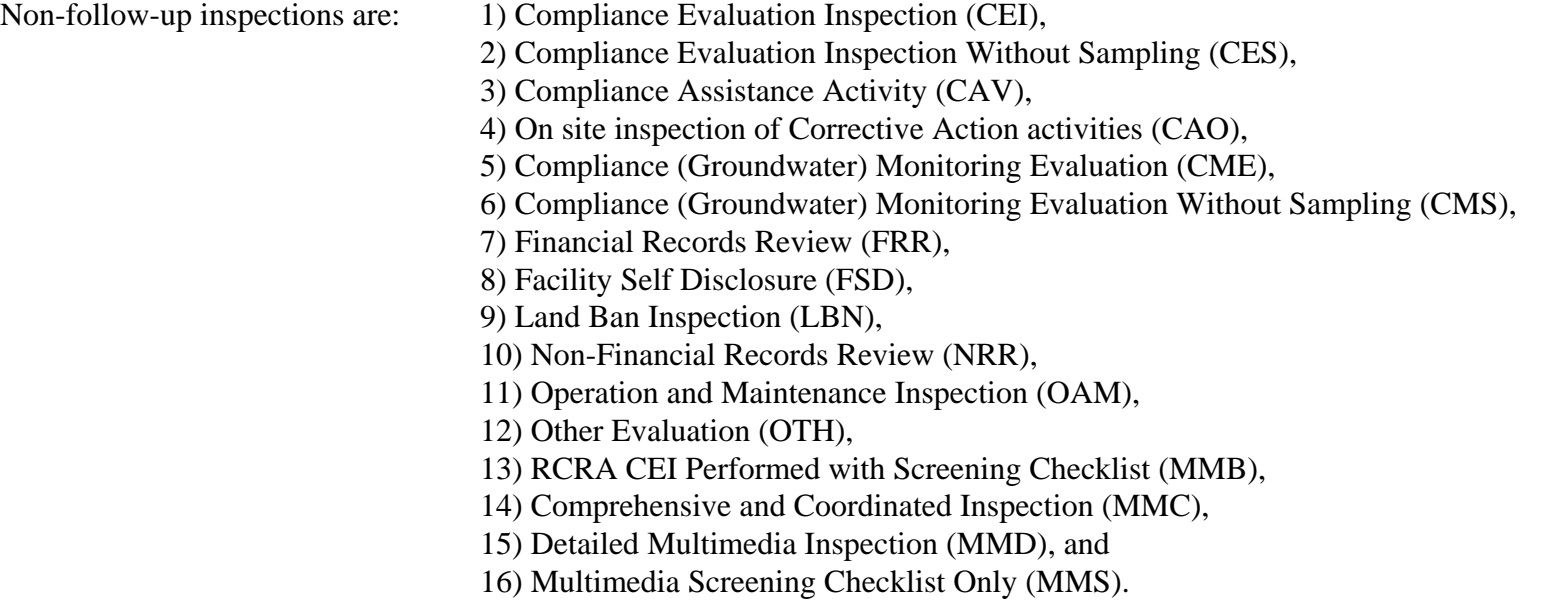

**Note:** Response times articulated in the ERP should be adhered to by the Regions and States to the greatest extent possible. However, there are recognized circumstances that may dictate an exceedance of the standard response times. A ceiling of 20% per year has been established for consideration of cases involving unique factors that may preclude the implementing agency from meeting the standard response times. (Page 12: section VII-B)

## **Appendix B: Procedure for Entering RCRAInfo Data Pursuant to the ERP**

An essential part of the ERP is assuring that all information is promptly and correctly entered into RCRAInfo. Therefore, we are attaching this data entry appendix as a further clarification of the December 2003 ERP. Should you have any questions regarding this appendix, please contact Debbie Goodwin (202-564-0057) from OC's Data Systems and Information Management Branch.

- 1. **Entering Evaluations/Inspections:** The first step in the data entry process is to enter the "Evaluation Type," including the "Date of Evaluation" which is the first day of the evaluation or records review regardless of how long the evaluation takes. This date is Day Zero and will be the beginning point for calculations for all timely and appropriate enforcement responses. The "Evaluation Type" and the "Evaluation Date" are entered into the *cevaluation* table via the Evaluation Add/Update Screen. The evaluation should be entered into RCRAInfo as soon as possible but must be done immediately after the evaluation is completed.
- 2. **Entering Violations:** The next step is to determine whether or not the evaluation found violations. This determination should be done as quickly as possible and entered into RCRAInfo, but this must occur within 150 days of Day Zero. This is done on the Evaluation Add/Update Screen by responding to the question: "Did this evaluation find violations?" The answers are: 1) "Yes, violations were discovered", 2) "No, violations were not found', or 3) "Undetermined, agency is still working on determining violations". Violations determined during the same evaluation can have different *determined\_dates*, as the violations can be determined at any stage during the evaluation. Violations should be entered into RCRAInfo as soon as they are determined, even if the agency is waiting for information on additional violations. The additional violations can be entered at a later time when the agency receives the additional information to determine, if in fact, they are violations.
- 3. **Entering SNC Determination:** When one or more violations are identified, the Region or State has 150 days from Day Zero to determine whether the violator is a Significant Non-Complier (SNC) or a secondary violator (SV).

**If the violator is classified as a SV**, then no data entry is necessary at this time.

**If the violator is a SNC,** then the agency must enter a new "SNY" evaluation record into RCRAInfo with the *evaluation\_date* equal to the date that the agency determined that the facility was a SNC. These are entered into the *cevaluation* table via the Evaluation Add/Update Screen. The SNC evaluation should be entered into RCRAInfo as soon as possible but must be done within 150 days from Day Zero. When RCRAInfo Version 3 is released (Spring 2005) there will a new enforcement sensitive data entry

Appendix B: Procedure for Entering RCRAInfo Data pursuant to the December 2003 ERP Final March 23, 2005 Page 30 of 34 field added to the evaluation record: "**Day Zero**". This field will be entered by Implementers when an SNY or SNN evaluation record is entered into RCRAInfo. This should be done by selecting the appropriate date from a drop-down box which will display the following:

- 1. a listing of all non-follow-up evaluations at the site,
- 2. a list of State-to-EPA referrals or EPA-to-State referrals, or
- 3. "reclassified as SNC": This would **only** be used when a SV site is reclassified as a SNC, since the Implementer would need to provide (through direct data entry) the date of the reclassification. Once "reclassified as SNC" was chosen from the drop-down box, the Implementer would be able to enter a date into the "Day Zero" field.
- 4. **Entering Enforcement Actions:** Immediately upon issuance of an enforcement action (informal or formal), and for every enforcement action, information must be entered into RCRAInfo, regardless of whether the facility is a SV or SNC. When the enforcement action has been issued, RCRAInfo should be updated via the Enforcement Add/Update Screen, with the "Type of Enforcement Action", "Date of Enforcement Action", and, if the enforcement action put the facility on a compliance schedule, the "Scheduled Complete Date". When RCRAInfo Version 3 is released (Spring 2005) there will be a new enforcement sensitive data entry field added to the enforcement record: "**Addressed SNC Dated**". This field should be entered by Implementers when an enforcement action/order addresses a SNC. This should be done by selecting: 1) the date of the appropriate SNC designation or 2) the date of all appropriate SNC designations from a drop-down box which will display all SNC designations, made by that agency, for the site (SNY evaluation records for the agency as performing the data entry).

**Note:** The evaluation date of the SNY record, the enforcement date, along with new "Day Zero", and the new "Addressed SNC Dated" field, are used to calculate timely and appropriate enforcement response.

For SNCs: Once all open violations are put on a compliance schedule, the implementer should enter an "SNN" evaluation with the date that the last open violation was placed on a compliance schedule as the "Evaluation Date" of the "SNN" evaluation record. **But the** *actual\_rtc\_date* **must remain blank until the violation is in full physical compliance.** If the implementer chooses not to enter the "SNN", the site will remain a SNC and will be classified as a "SNC With a Compliance Schedule Established". Again, **the** *actual\_rtc\_date* **must remain blank until the violation is in full physical compliance**.

**Note:** Only the agency that turned on the SNC (determined the SNC by entering the SNY) can turn off the SNC designation (enter the SNN).

**Missed Compliance Schedules:** For purposes of data entry, if a SNC is placed on a compliance schedule and an "SNN" is entered but the facility misses its compliance

Appendix B: Procedure for Entering RCRAInfo Data pursuant to the December 2003 ERP Final March 23, 2005 **Page 31 of 34**  schedule, the implementer should re-evaluate the facility and determine if a new SNC designation should be entered. If a new SNC designation is warranted, then see step # 3 above for instructions on how to enter the "SNY" evaluation.

**Failure to comply with an order:** If a facility fails to comply with an order, then the implementer should re-evaluate the facility to determine the next course of action. If a new SNC designation is warranted, then see step # 3 above for instructions on how to enter the "SNY" evaluation.

5. **Entering Returned to Full Physical Compliance:** When a violation, whether at a SNC or SV, returns to full physical compliance, the agency should update RCRAInfo with the "Actual Returned to Compliance Date". This is entered into the *cviolation* table and can be done in three different ways: 1) the Evaluation Add/Update Screen, 2) the Violation Update Screen, or 3) the Enforcement Add/Update Screen.

If all violations at a SNC facility have returned to full physical compliance, the SNC facility is in compliance and if a "SNN" evaluation record has not already been entered into RCRAInfo for this facility, a "SNN" evaluation record, with the evaluation date of the "SNN" being the date when all violations returned to compliance, should be entered by the same agency that determined the SNC. This is done via the Evaluation Add/Update Screen.

If all violations at a SV have returned to full physical compliance, then the SV facility is in compliance and no further action is required.

 evaluated by the implementer to determine if a SNC designation is warranted. If a new A facility designated as a SV must return to full physical compliance (RTC) with the statutory and/or regulatory requirements by Day 240 (240 days from Day Zero). If the SV facility still has one or more violations out of full physical compliance, then it has not returned to full physical compliance within the 240 days and the facility should be re-SNC designation is warranted, then see step # 3 above for instructions on how to enter the "SNY" evaluation.

In summary, "SNY" evaluations are only to be entered for violations which are determined to be SNCs. "SNN" evaluations should be entered only for SNCs which have "Returned to Compliance" or are on an enforceable compliance schedule. This means either the facility is in full compliance with regulatory and/or statutory requirements or they are in full compliance with a compliance schedule established via a formal enforcement action (either an order or an agreement).

Appendix B: Procedure for Entering RCRAInfo Data pursuant to the December 2003 ERP Final March 23, 2005 Page 32 of 34

### **SNC Select Logic for setting SNC in RCRAInfo:**

The field SNC in the table *hreport\_univ* is used to track SNCs and is automatically set every 3 hours during the execution of the Universe calculation program. This universe type is nationally defined, required, and releaseable. Note: no pre-FY '91 data will be used.

#### **Criteria**

Definition of SNC: is a facility that has a SNY evaluation record which has not been superseded by a SNN record entered by the same agency as the SNY.

#### **In RCRAInfo**

(evaluation\_date in *cevaluation* table of the latest fk\_lu\_evaluatioevaluation\_type = 'SNY" is greater than the evaluation date in *cevaluation* table of the latest fk lu evaluatioevaluation type = 'SNN" with the same *agency* in *cevaluation* table for both SNY and SNN records)

#### OR

(There is a fk\_lu\_evaluatioevaluation\_type = 'SNY" with no fk\_lu\_evaluatioevaluation\_type = 'SNN" by the same *agency*)).

Note: This is the select logic which is to be used to determine current SNCs and to determine who was a SNC in any period of time since 10/01/96 (FY '97). We will **no longer** be checking for open violations (violations with no actual\_rtc\_date), class 1 priority 9 violations, or compliance schedule dates in order to determine SNCs.

To determine who was a SNC in any period of time between 10/01/90 (FY '91) and 09/30/96 (FY '96) the following select logic will be used:

#### **Criteria for Historic SNCs between 10/01/90 (FY '91) and 09/30/96 (FY '96):**

To define who was a SNC at any period between 10/01/90 (FY '91) and 09/30/96 (FY '96), look at the violations determined during the time period and check to see if they were a class "1" priority "9" violation and if they were out of compliance during the time period (either out of full physical compliance or compliance with their compliance schedule). If there were, then the facility was a SNC during the time period.

#### **In RCRAInfo:**

Using the *cviolation* table check to see if there is a record with: determined\_date between the time periods and fk\_lu\_classclass\_type = '1" and fk lu prioritypriority type = '9" and ((actual rtc date is blank or greater than the determined\_date) or (compliance\_sched\_date is blank or compliance\_sched\_date has passed)), then the facility was a SNC during the time period.

- **Note:** Once RCRAInfo Version 3 is released (currently scheduled for August 2005), all sites that are SNCs per the FY '91 - FY '96 SNC definition above, will automatically have a
- Appendix B: Procedure for Entering RCRAInfo Data pursuant to the December 2003 ERP Final March 23, 2005 Page 33 of 34

SNY evaluation record created with a comment in the *Notes* field in the *cevaluation* table explaining that this record was created because of conversion of Class 1 Priority 9 violation on xx/xx/xx (evaluation date of violation) and other information describing the violation. This will capture all sites which are in SNC because of the old definition AT THE TIME OF THE CONVERSION to RCRAInfo Version 3. This is being done to facilitate the new definition of only using SNY/SNN to determine SNC and to delete the *class* and *priority* fields from the *cevaluation* table. Once this automatic conversion is completed, it will be up to each Implementer to enter an SNN evaluation record to turn these SNCs off when they return to compliance. There will not be any automated process to add the SNN.

Also, once RCRAInfo Version 3 is release, if there is an SNY and an SNN on the same day entered by the same agency and in the *Notes* field for the SNY record the first words are "**Site should not be a SNC**", the site will not be considered a SNC for that day. If the *Notes* field for that record does not have as the first words "Site should not be a SNC", the site will be considered a SNC from that day until another SNN evaluation record is entered by that agency. This will provide for the situations when a site is determined to be a SNC and entered into RCRAInfo as a SNC, and then later the Implementer determines that the original SNC determination was an error. Since we can not delete the SNY determination because it did actually occur and may have been reported, by using this method we can correct the error and RCRAInfo and public access sites will not report the site as having been in SNC for the time between when the error occurred and when it was corrected.